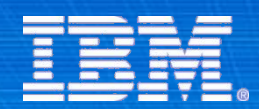

IBM Software Services for WebSphere

#### **Project Zero**

**Matthew Perrins** Executive IT Specialist Software Group Lab Services

© 2007 IBM Corporation

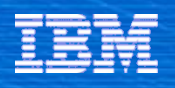

# Agenda

- Web SOA
	- Attributes
	- REST
	- Extending Global SOA
- **Project Zero** 
	- Introducing Project Zero
	- Project Zero Overview
	- Core Programming Model
	- RESTful Services
	- Ajax
	- Zero Assemble
- **AIM Product Plans** 
	- WebSphere Web 2.0 Feature Pack
	- WebSphere MQ Bridge
	- DataPower Web 2.0 Appliance
	- Other: WebSphere Commerce
- Across the Brands
	- Lotus: Community
		- **Mashup Maker, Portal, Quickr, Connections**

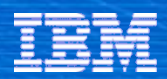

# Web SOA

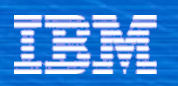

# Web SOA

- Web SOA is an instance of SOA that uses concepts from the Web as the primary service architecture (WOA is an term from Gartner – we will use "Web Extended SOA" for the same thing)
	- REST to represent and access services
		- **Entities are addressed via URL**
		- GET, POST, PUT, DELETE are the actions
	- Data is encoded as JSON or XML, and ATOM
	- Rich User Interfaces built using AJAX
- Key aspects of building an effective Web Extended SOA
	- UI runs in any commodity web-server / browser
	- Make content simple and human readable
	- Use well-established, ubiquitous technologies for scalability, performance and security

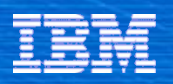

#### Why a Web SOA

- A Web Extended SOA (or "WOA") is a SOA because a SOA is an architecture for representing services
	- A Web Extended SOA is just one implementation of a SOA where the Web is the SOA platform
- A Web Extended SOA extends the reach of your enterprise SOA
	- Putting services in the hands of the masses

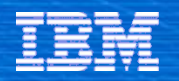

#### Simple to Access - Web 2.0 Applications Use SOA *To Serve New Markets with Specific Needs*

#### *From dozens of markets of millions of users to millions of markets of dozens of people*

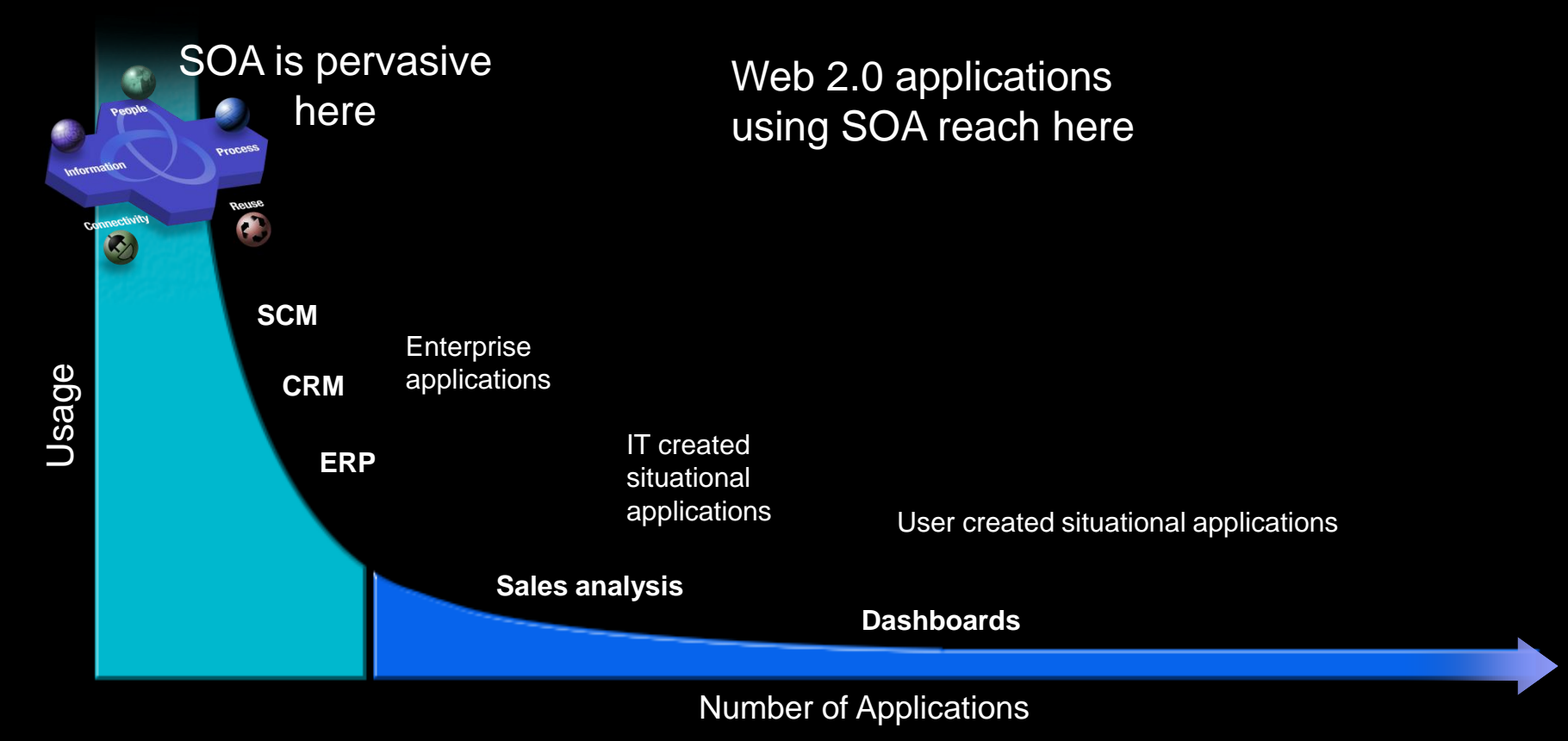

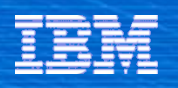

## What is a Mashup?

- A mashup is a web application that combines data or capabilities from more than one source into an integrated experience
	- Very popular on the consumer web, where over 3.45 new mashups/day are appearing:

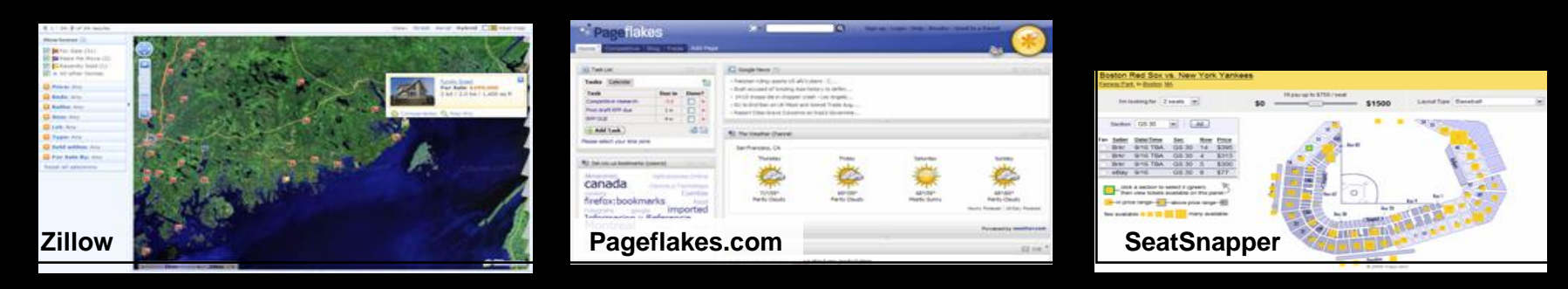

- What typically characterizes a mashup?
	- Lightweight integration of applications (enables rapid development)
		- "Widgets" that make up a mashup are often developed and deployed independently without knowledge of each other
		- Widgets can be mashed and wired together in the browser
	- Utilize web technologies like HTTP, JSON, XML, Javascript, ATOM, RSS
	- Often incorporates one or more public API and online services
	- New applications deliver new insights and capabilities  $(1+1 = 4)$
	- Often, mashups can be customized by the end user

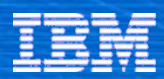

# Introducing Project Zero

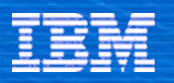

#### Agility…. *Project Zero*

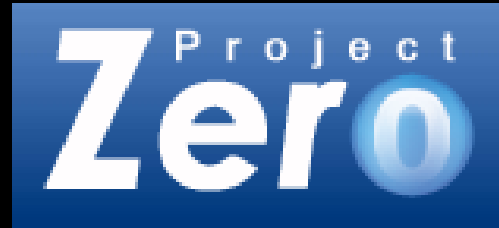

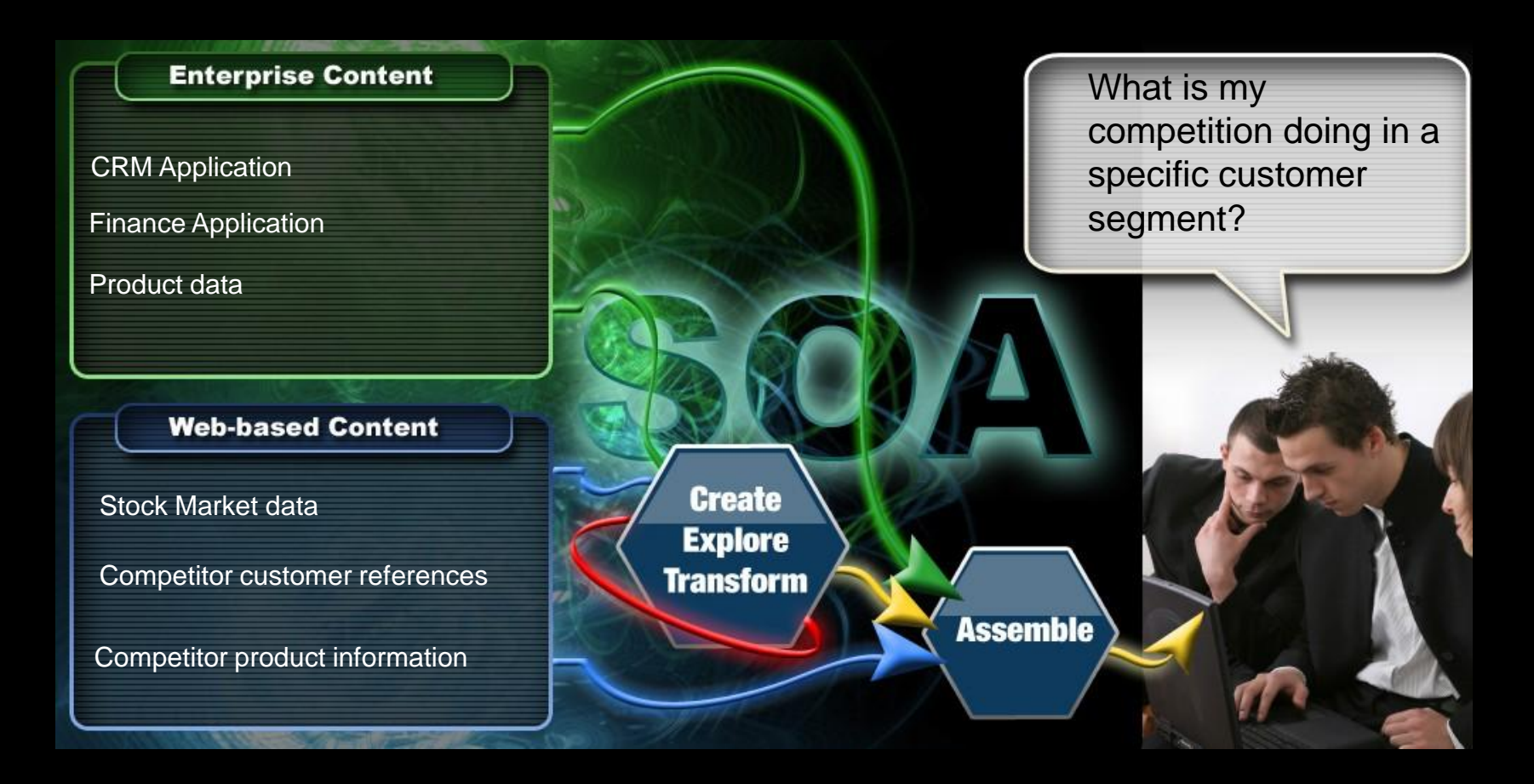

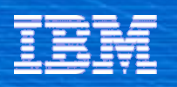

#### **Motivation**

- **Enterprise Customers** 
	- **Problem**: JEE and Integration products do more than some applications need
	- **Result**: Movement to Open Source Solutions e.g., Tomcat, Mule
	- **Opportunity**: Leverage investment in Java, introduce agilie development via dynamic scripting and assembly, that can be managed and run with enterprise qualities

#### Mid-Market

- **Problem**: Current "Express" products are indeed Enterprise Software
- **Result**: Poor adoption, Movement to Open Source Solutions.
- **Opportunity:** Provide an architect OEM-able mid-market platform that enables the creation of dynamic web applications and simple integration
- **Hosting companies and hosted services** 
	- **Problem:** Current IBM middleware is not designed for multi-tenancy or hosted scale
	- **Result:** No adoption, LAMP, MySQL are the pervasive solution
	- **Opportunity** : Provide a host-able platform, supports multi-tenancy, development environment hosted as a service, applications hosted as a service

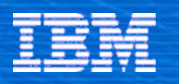

#### What is Project Zero?

# **Project Zero is an Agile Web Application Platform.**

- **Architected around Dynamic Scripting, REST, Rich Web Interfaces, AJAX, and Feeds.** 

- **Optimized for speed of development, simple deployment, and cost-effective operation.**

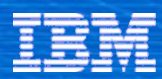

## Project Zero Overview

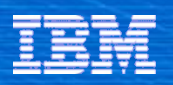

### Innovations in Project Zero

#### **CREATE:**

- Web-Oriented Programming Model

#### **ASSEMBLE**:

- Simple Application and Service Assembly

#### **EXECUTE:**

- "New Reality" Runtime

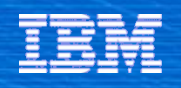

# **Create**

- **Simple Conventions to avoid excessive** code and configuration
- Dynamic Scripting and Templates
	- PHP language syntax
	- Groovy (Java Language Syntax)
	- Java as System Programming Language
- **Effortless creation of Restful Services and** Data Feeds (RSS, ATOM)
- Data Access using pureQuery
- Reactive Client integrated Dojo with Zero
- State externalized into a shared memory space (Global Context)
- State-less, Event-driven architecture
- Catalog of Services and Libraries providing useful building blocks

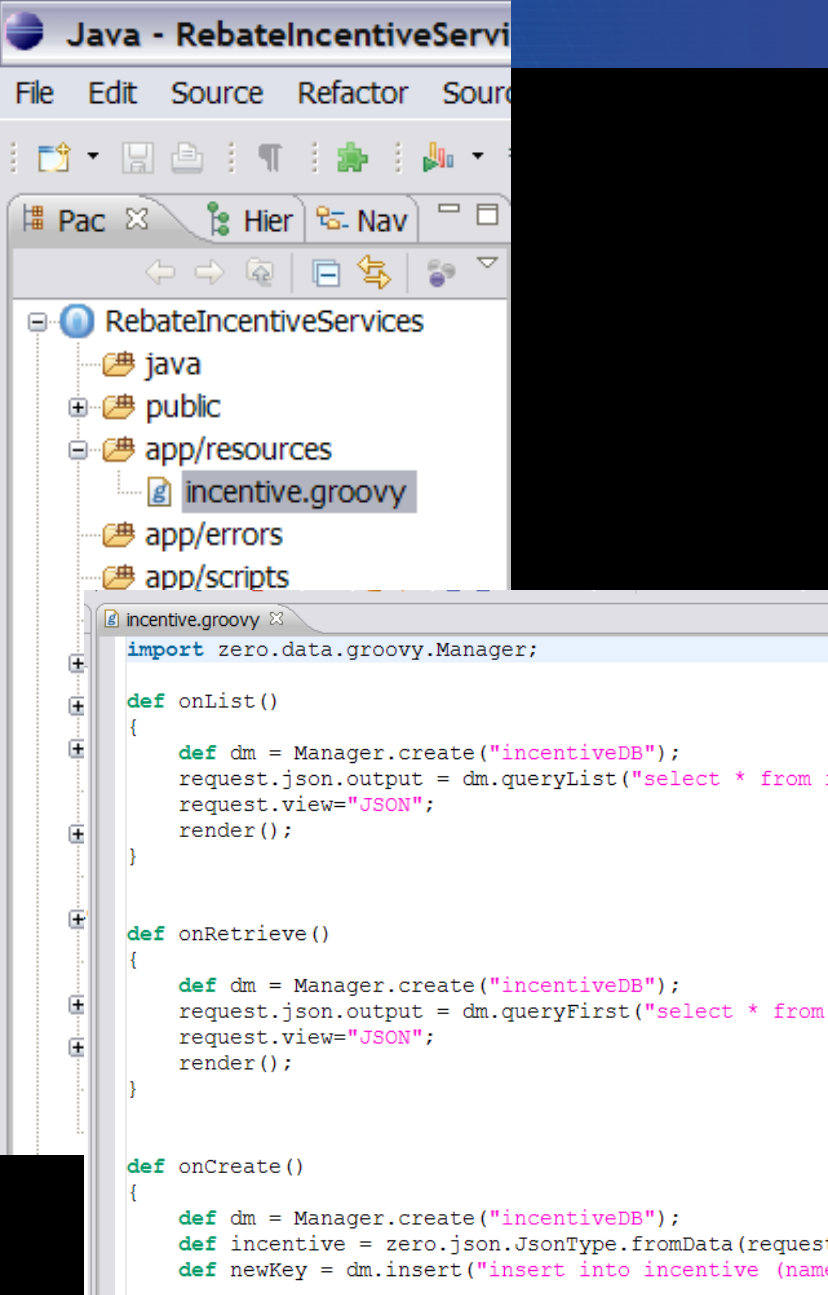

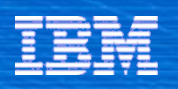

#### Languages and Scripting

- **EXERG** 2 **Zero is a dynamic scripting platform**
- **Application Logic is created in one of two scripting languges** 
	- *Groovy (for people that prefer Java)*
	- *PHP*

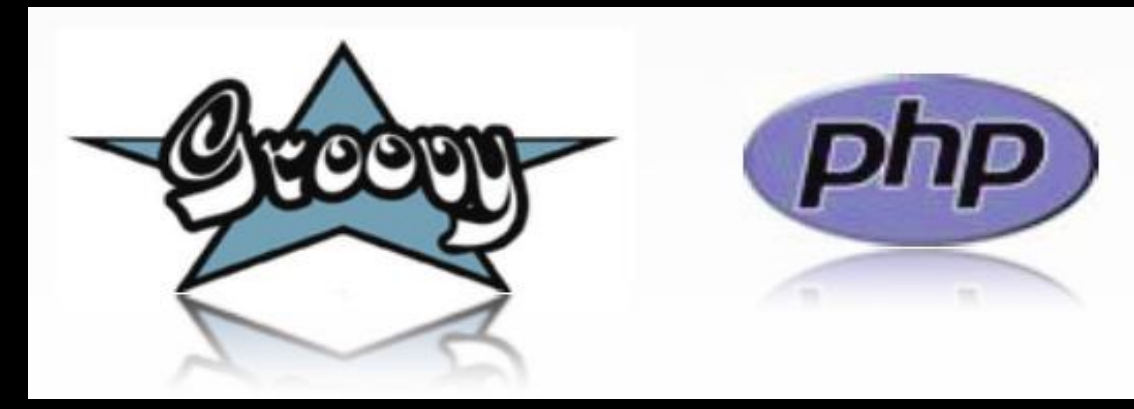

- **Java is positioned as the "system" language** 
	- Mostly used to implement system extensions and application libraries
	- Entire applications can be written in Java, if desired
		- **Requires more configuration**

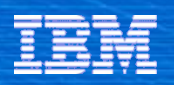

# PHP Support

- The Project Zero PHP runtime (P8) is built on top of IBM's J9 JVM
	- Supports use of many PHP Extensions
		- **EXAPI-C interface allows C-based extensions**
		- **XAPI-J interface allows Java based extensions**
	- Supports bridging between Java and PHP
- All of PHP is not supported
- **PHP runtime provided directly by Project Zero**
- The goal of P8 in Project Zero is to provide PHP support within the Zero programming model

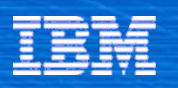

#### Application Centric Runtime

#### **Project Zero is an application-centric runtime**

- You create an application and run it
- You do not package an application and deploy it to a multiapplication server
- Each application runs in its own process (JVM)
- Runtime is designed to be short lived
- **Project Zero is a full stack runtime** 
	- Everything needed to run the application is provided by Project Zero
		- **Including the HTTP stack**
	- No external proxy or web server is required
	- An external proxy is used for clustering and multiapp routing

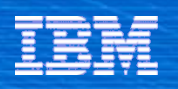

#### Modular Architecture

- **EXECT** Zero applications are based on a very small core
	- 4.3 MBytes (includes Groovy).
	- PHP adds additional 5 MBytes
	- Core provides all of the Zero framework and runtime support, including HTTP transport
- **EXECT** Zero tools are provided separately
	- Eclipse tools and Command Line tools are provided
	- Both less than 4 MBytes
- Additional features provided in downloadable modules
	- Applications declare a dependency on desired features (using Ivy)
	- A package management system provides the ability to resolve those dependencies on the local machine or pulls them from a remote catalog server

<dependencies> <dependency org="org.apache.derby" name="derbyclient" rev="10.1.1.0"/> <dependency org="zero" name="zero.data" rev="1.0.0+"/> </dependencies>

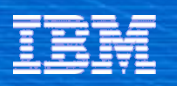

#### Assemble

- Composition of applications by "wiring" REST services using the SPLICE flows. Incorporating both activity and data flows.
- A solution may be rapidly assembled by combining existing feeds and services that enrich, sort, and filter data in a pipeline. Either visually or programmatically.
- Configure templates to alter pipeline routes, log events along the pipeline, as well as transform data
- **Adapters to enhance integration** with existing systems.

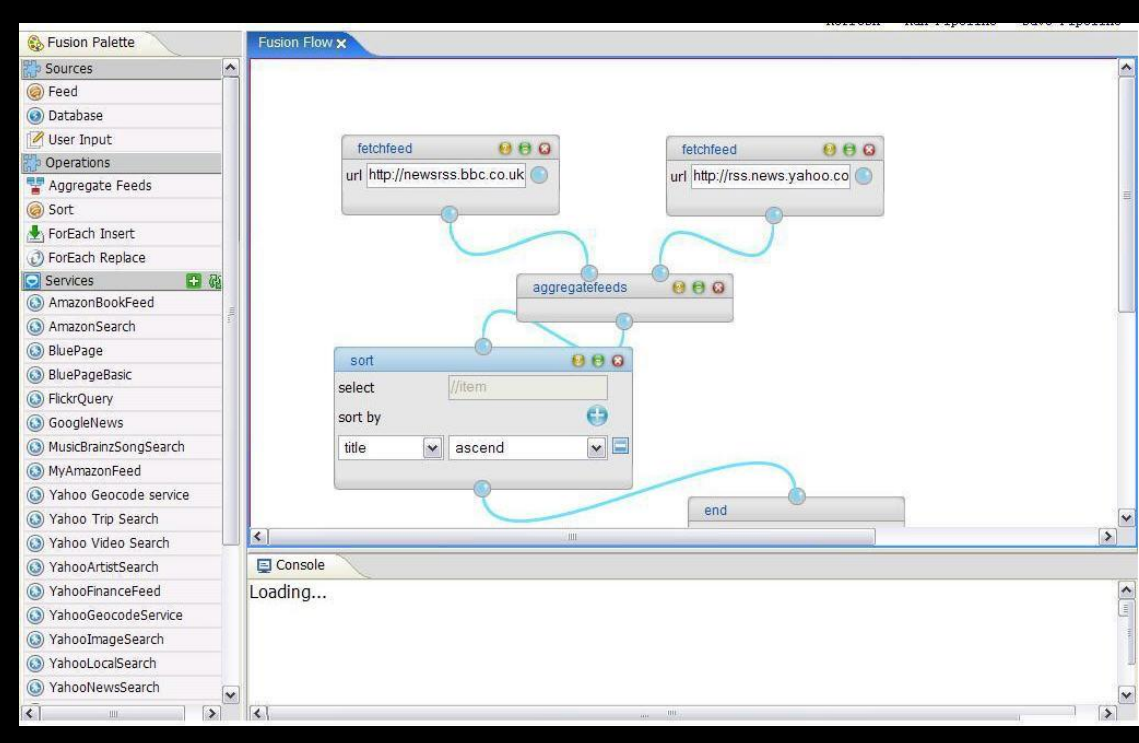

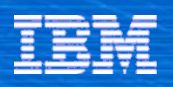

#### Execute: Runtime Charcateristices

- **Desired traits** 
	- Nimble Instant On
	- Clean Graceful recovery, isolation, tolerates "bad" code
	- Cheap Cost effective to run in small and large quantities
- **Supported on "stock" JVM** 
	- IBM, Sun, Mac, etc Any JSE 5 JVM
	- Currently Zero takes about 1 second to start and consumes about 20 MBytes of memory
- Working on a "new reality runtime"
	- Modified JVM based on IBM J9 JVM
	- Looking at sharing behavior and startup time
	- Prototype shows startup times with an order of magnitude improvement and 2.4x improvement in memory footprint

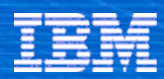

## Core Programming Model

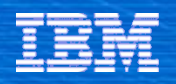

#### **Events**

- All behavior in the system is modeled as a set of event
	- Applications are built by handling these events and providing desired behavior
	- Similar to AJAX model or classic UI programming

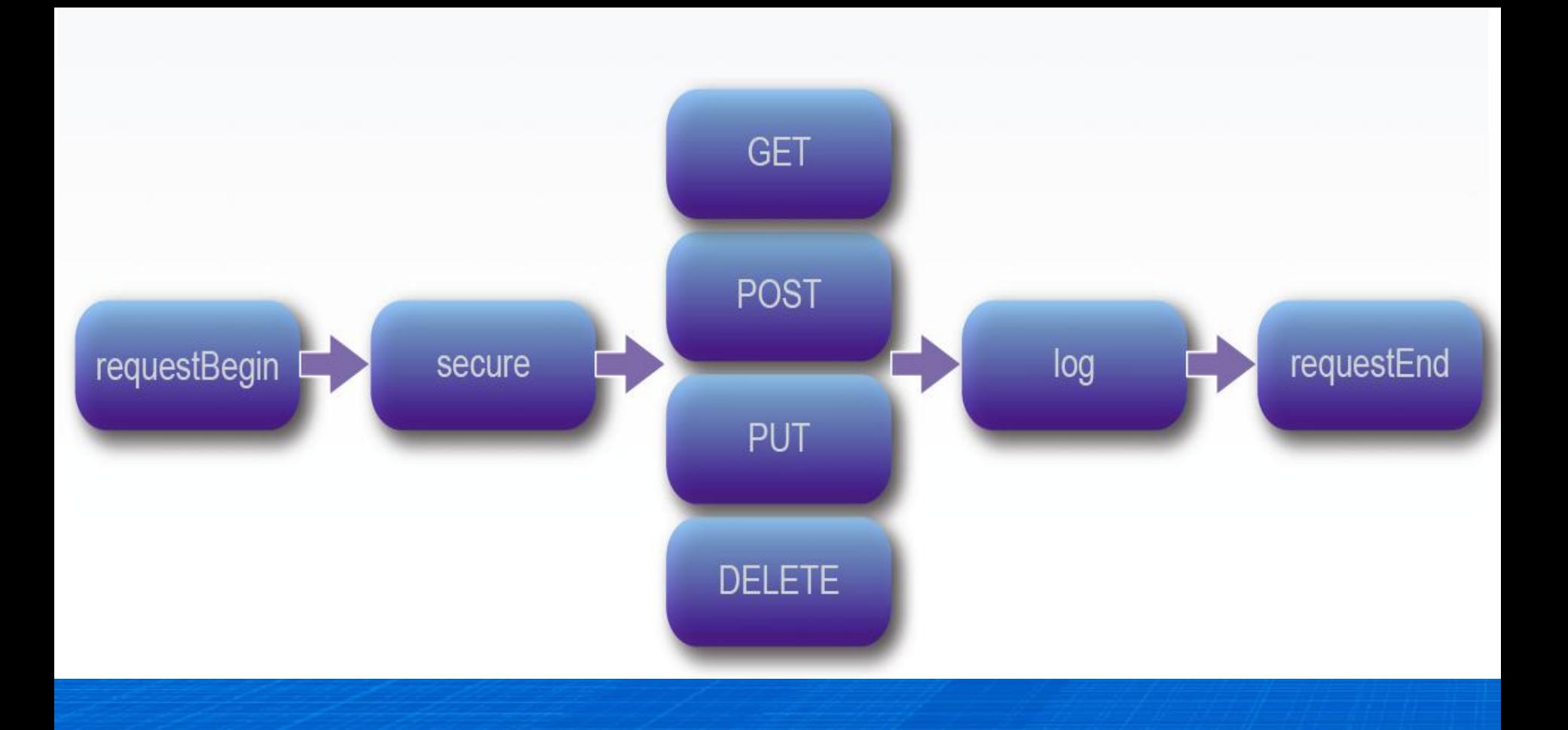

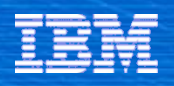

### Event Handlers

- All handlers are stateless
- Can be implemented in Groovy, PHP, and Java

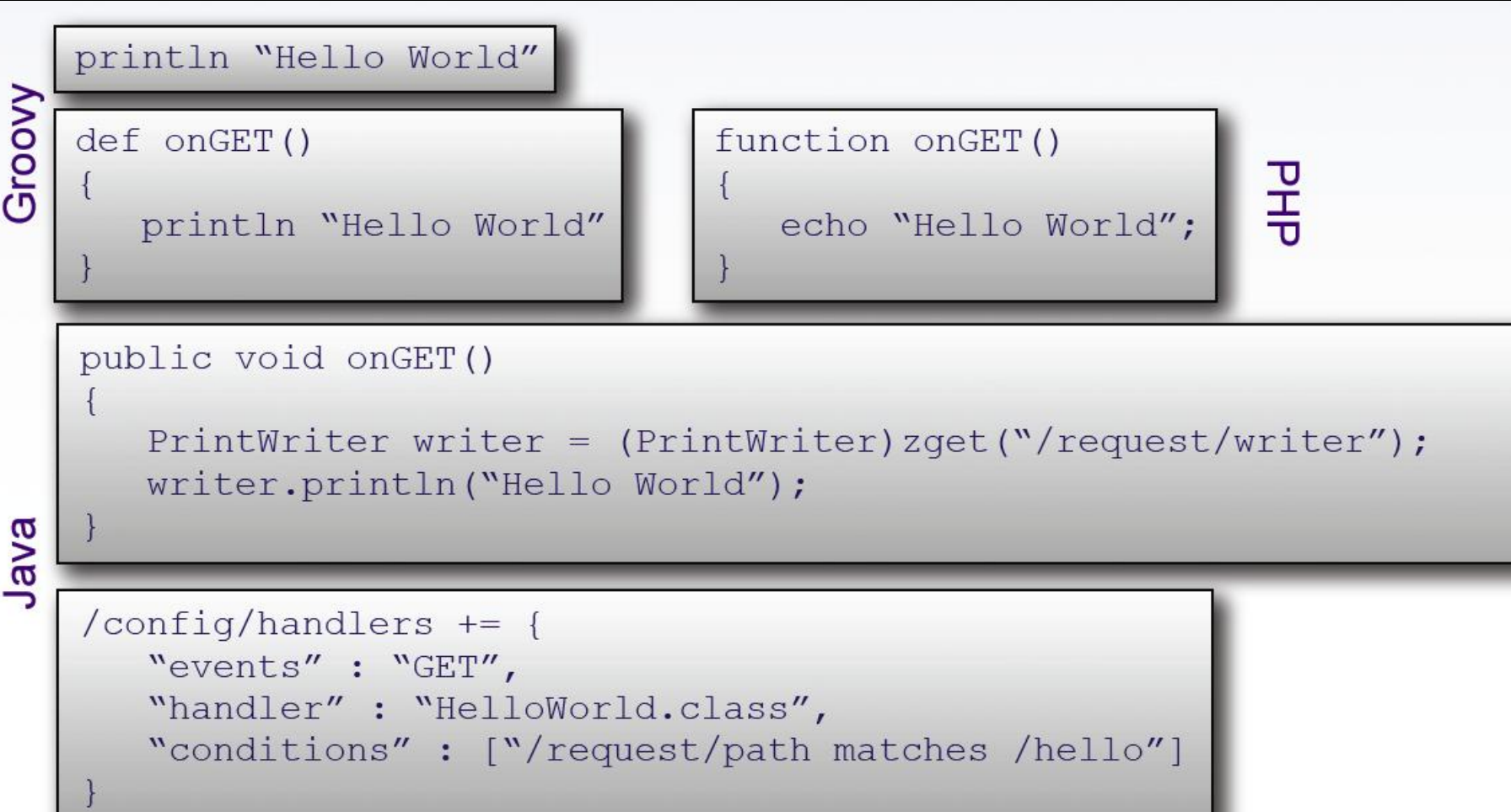

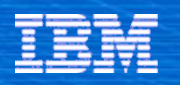

#### Global Context – State Management

- The Global Context (GC) provides access to and management of all application state
	- Conceptually a map of data
- Externalizes all state from the application logic
	- Enables the restartability of the JVM without data loss
	- Enables clustering and scaling to be added transparently
- Simplifies and unifies access to application state and data structures and simplifies state passing within the application
- Contains information provided by both the runtime (such as request parameters) and by the application

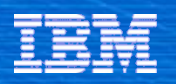

### Global Context Zone

Divided into 6 zones representing different data lifecycles

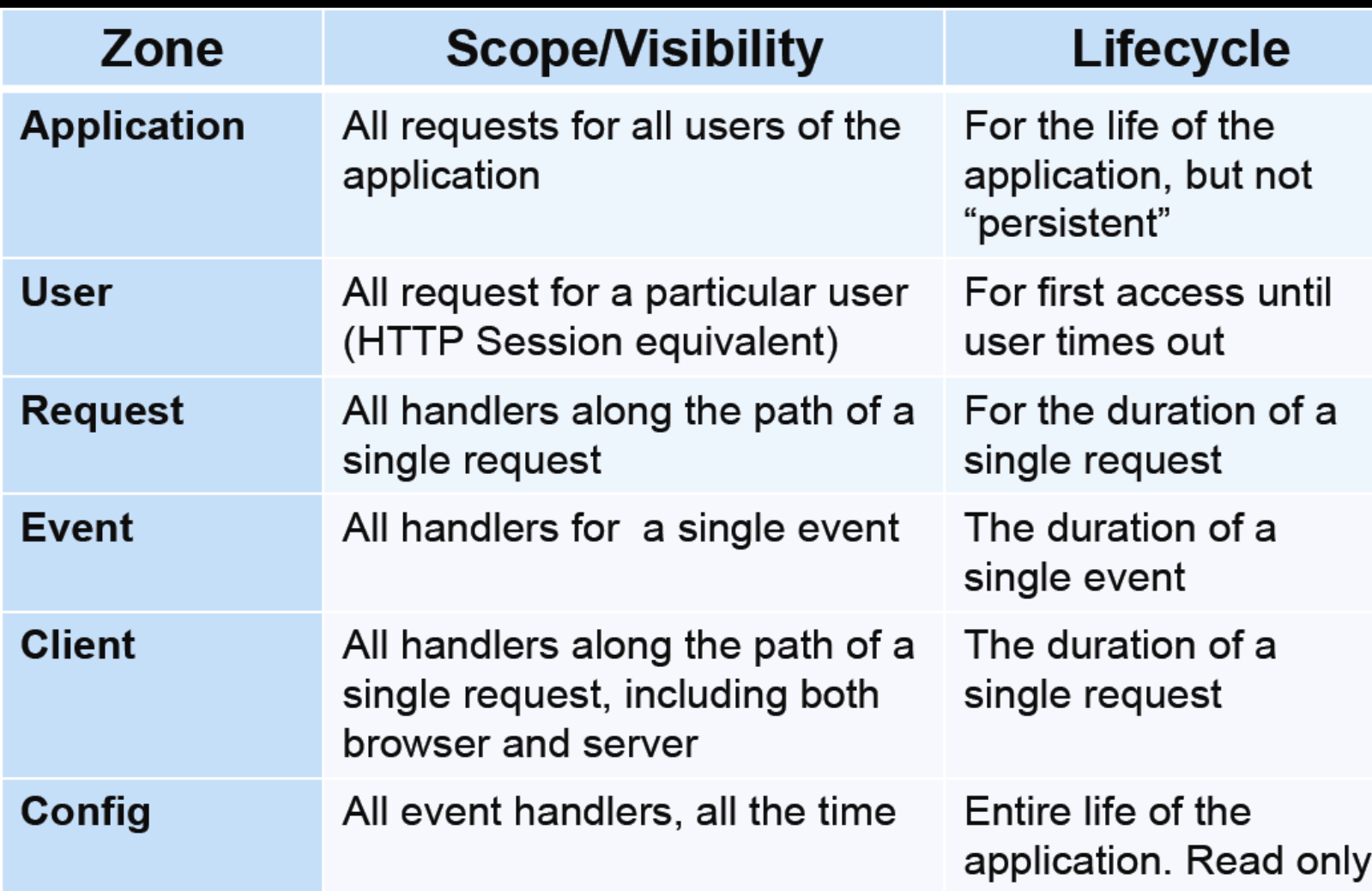

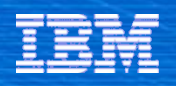

#### Accessing the Global Context

- Data is organized by a URI structure
	- First part of URI is always the Zone name
		- /app, /user, /request, /config, /event, /client
- Access is modeled after REST
	- GET, PUT, POST, DELETE

#### Java

```
String path = GlobalContext.zget("/request/path");
GlobalContext.zput("/user/counter", i);
```
#### PHP

```
$path = zget("request/path");zput ("/user/counter", $i);
```

```
Groovy (zget/zput work too)
   def path = request.path[];
  user.counter = i;
```
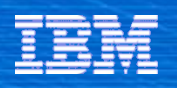

# Value Pathing

- The GC provides simplified access to certain data structures
	- Called *Value Pathing*
- **Understands** 
	- Maps, List, Objects, XML, JSON
- $\blacksquare$   $\Box$  Allows read and write access to internals of the structure through the GC address

```
Map
   request.params.name[]
List
   request.list[2];
XML
   request.mydoc[/book/author];
```
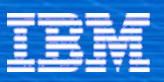

#### Application Directory Layout

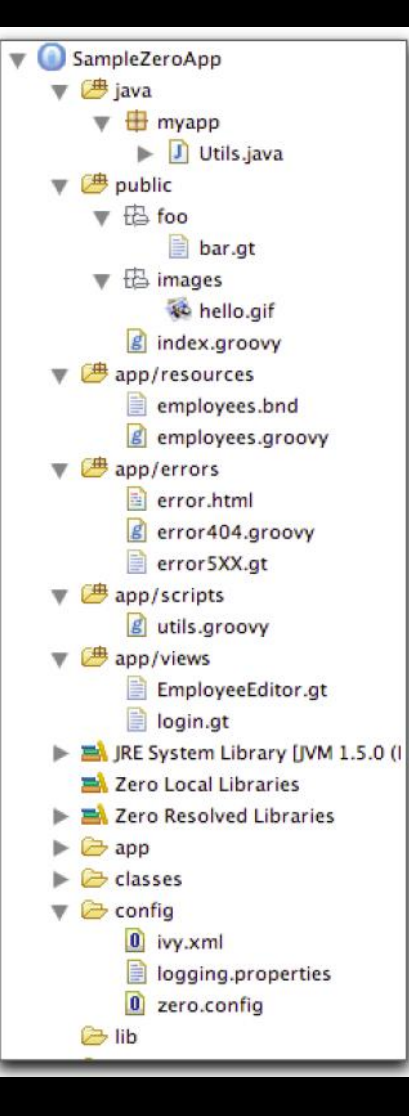

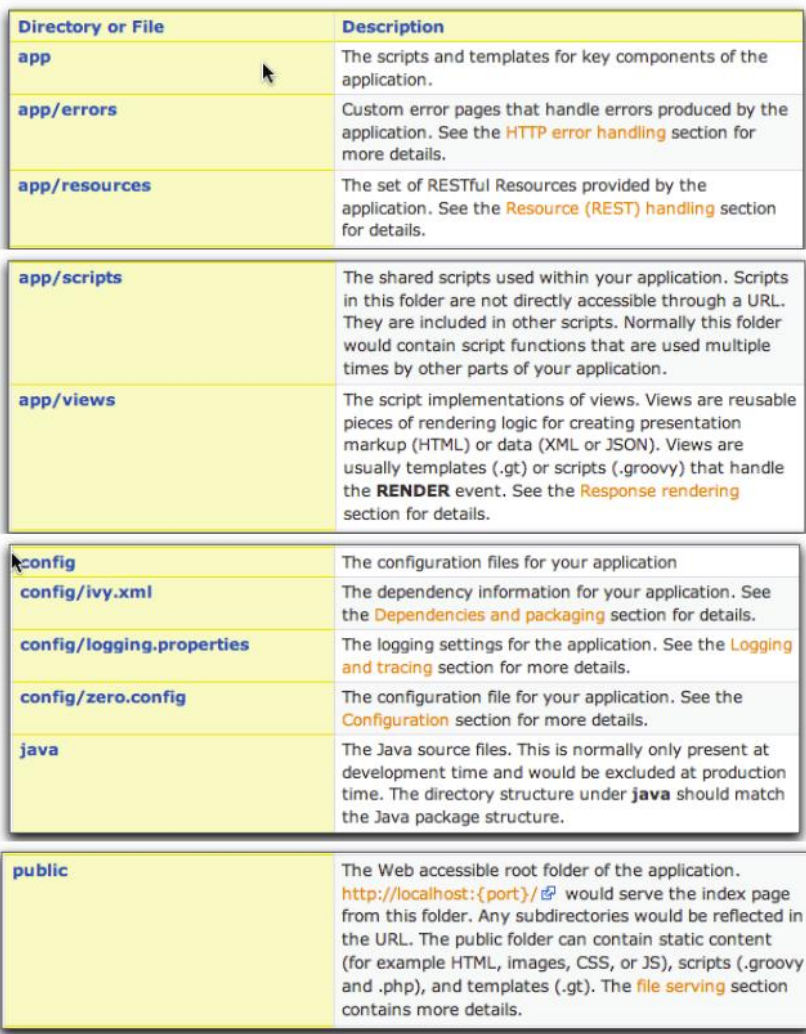

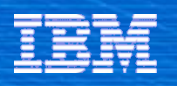

### Virtualized Directory

- **Project Zero provides seamless integration of directories across an application and its** dependencies, while maintaining each as separate entities.
- All artifacts are searched within both the application and its declared dependencies

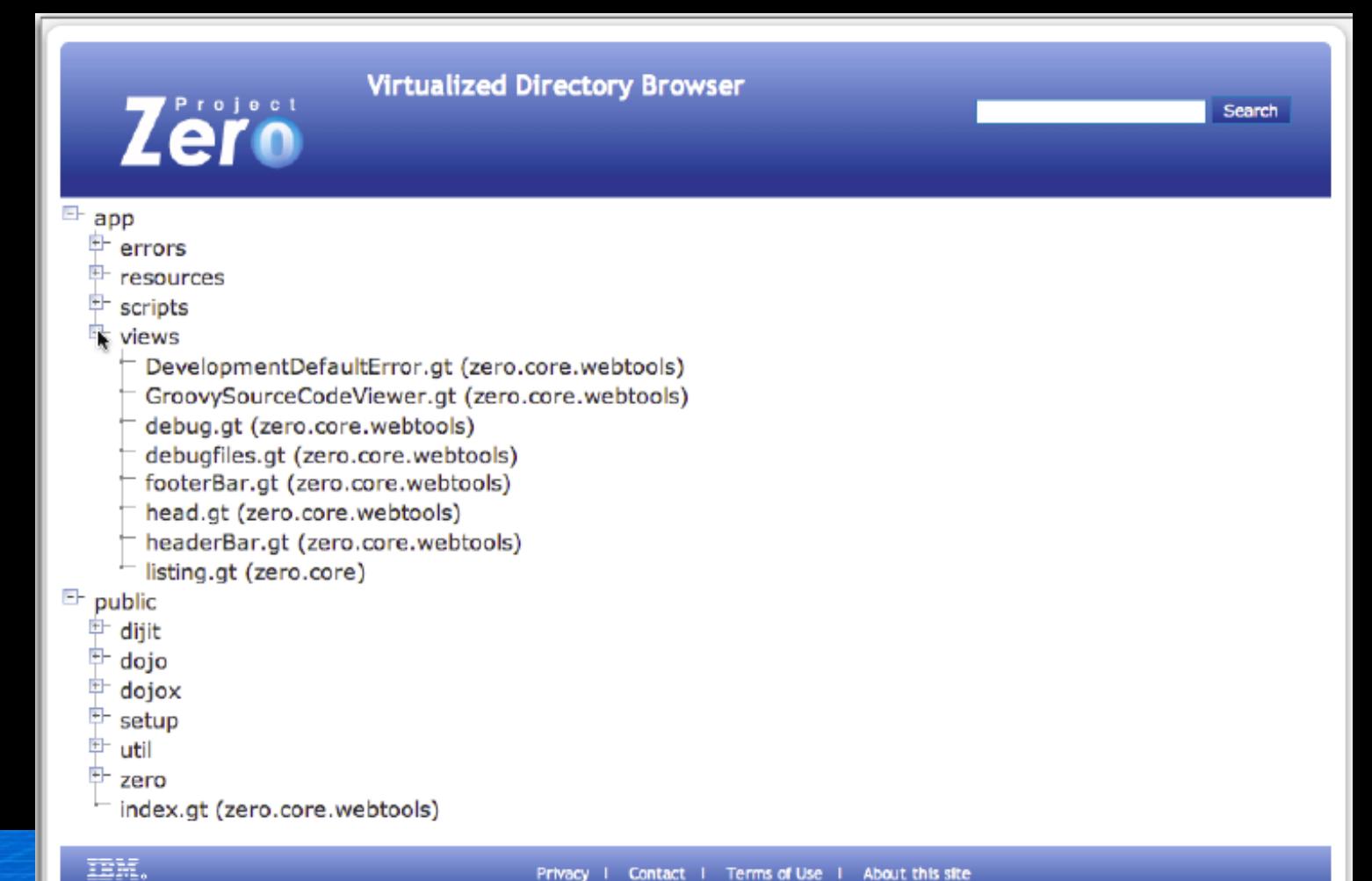

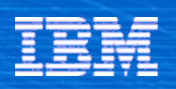

# **Configuration**

- **Zero configuration file: zero.config**
	- The config/zero.config file is processed at the start of a Zero application.
	- The content of a config/zero.config file is organized into "stanzas" of related key/value pairs. Stanzas are associated with directives, such as "store to the Global Context" and "include another configuration file."

```
# Value set
/confiq/http/port = 8080# List set
/config/resources/defaultExtensions = [".groovy"]
# List append
/config/bindings/.groovy +=
["zero.core.groovysupport.bindings.DefaultBindings"]
# Map set
/config/test/map = { "a" : "b", "c" : "d" }
# Map append
/config/test/mapappend += { "a" : "b", "c" : "d" }
/config/test/mapappend += { "x" : "y", "w" : "z" }
# Event handler
/config/handlers += {"events" : "GET",
  "handler" : "custom.Handler.class"
\mathbf{1}# Value reference (insert value read at config-load time)
/config/property/myPrefix = "/foo/bar"
/config/test/value = "${/config/property/myPrefix}/bat"
# Variable set/value reference
myPrefix = "/foo/bar"/config/test/value = "${myPrefix}/bat"
# Include
@include "${/config/dependencies/zero.core}/config/security/
form.confiq"
```
{ "formLoginPage" : "/login" }

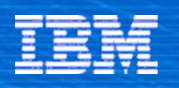

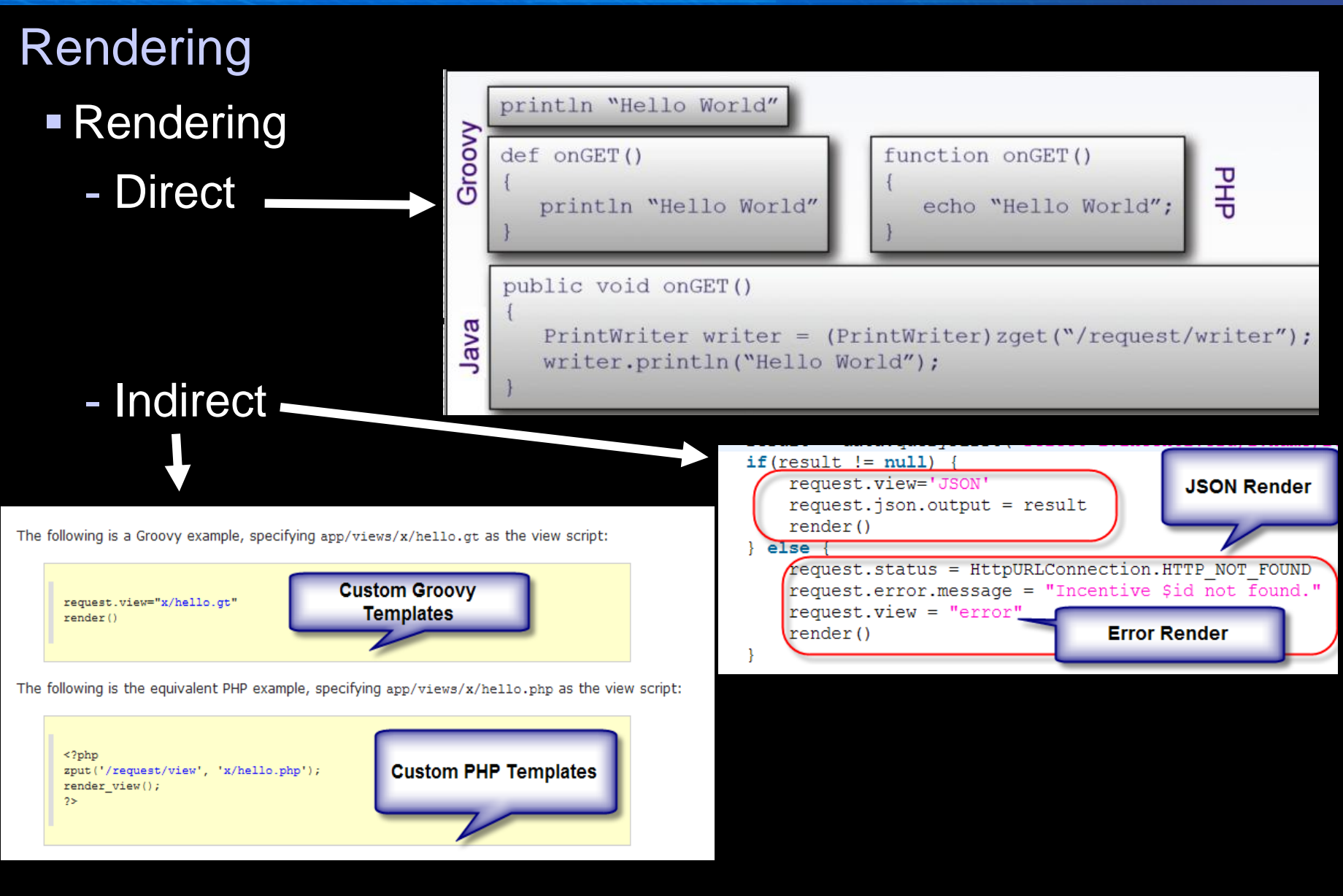

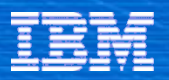

# RESTful Resources

#### **RESTful design**

RESTful designs often make use of collections. A collection is a simple model for manipulating a set of resources. Collections have member items that you can add, remove, update and delete. You can also get a list of members in the collection. For example:

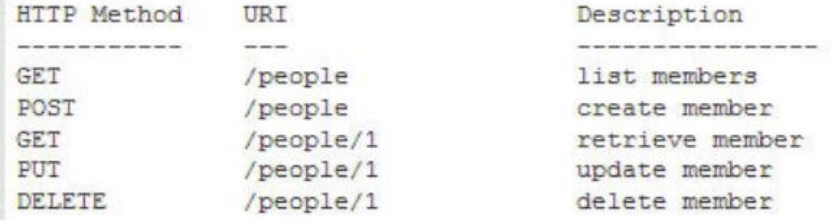

#### Simple convention for resources

Zero supports the collection model natively within the <apphome>/app/resources virtualized directory. Each script within the resources directory represents a resource handler, which implements the collection and member operations.

Zero supports a common URL convention for interacting with collections and members, based upon the following pattern:

```
/resources/<collectionName>[/<memberId>[/<pathInfo>]]
```
HTTP methods are mapped into collection and member events according to the following:

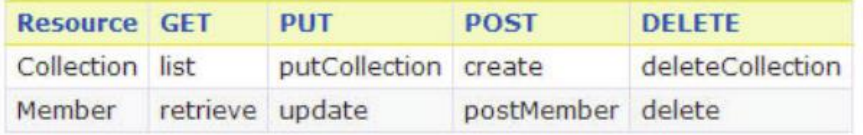

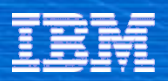

#### RESTful Resources

Values of <memberId> and <pathInfo> are available for member operations as shown in the following table:

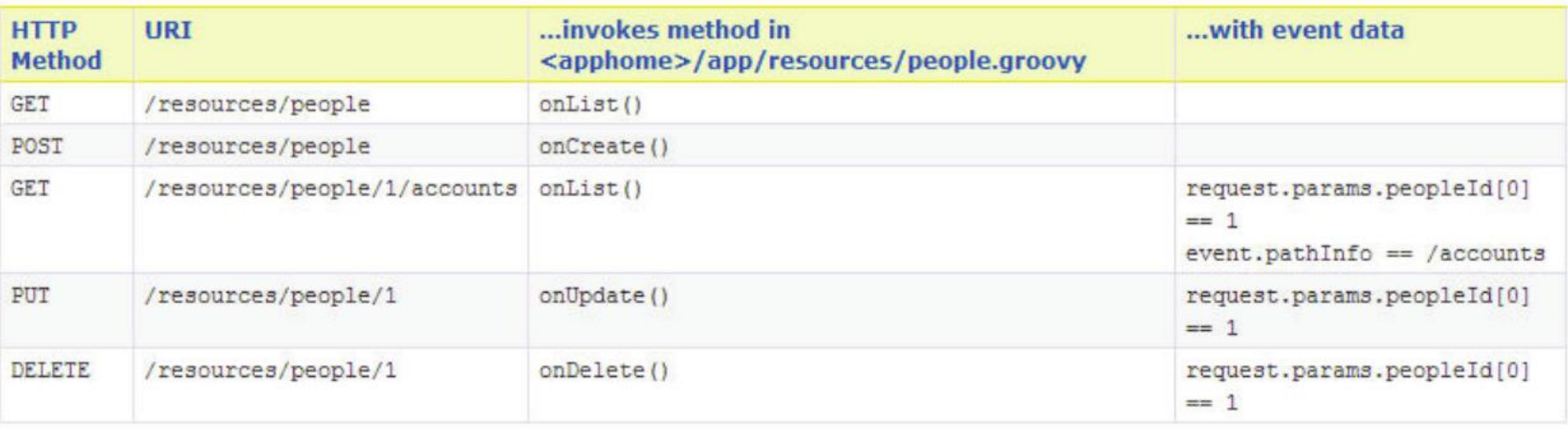

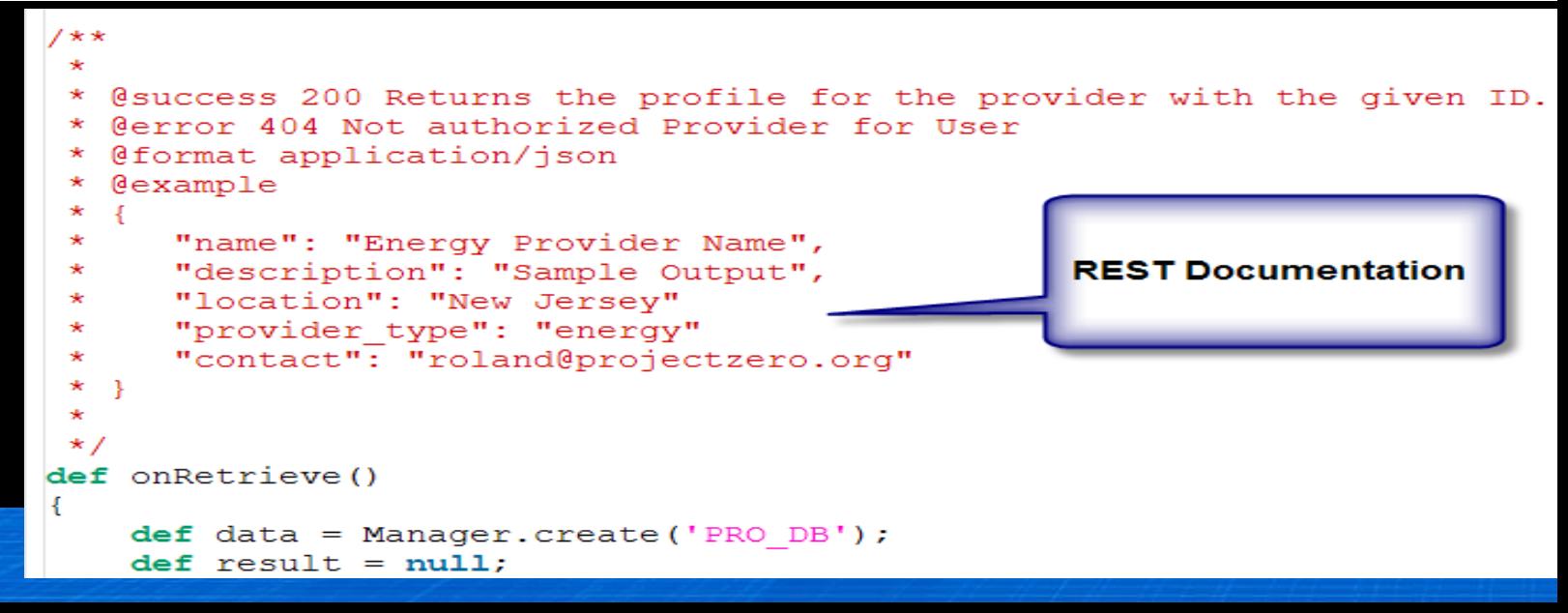

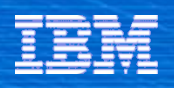

### Zero.data (powered by pureQuery)

- **Full power of SQL**
- **Provides inline SQL directly from scripts**
- Designed to allow straight SQL while simplifying common query patterns
	- Result set access, output and formatting
	- Parameter passing
	- Paging, etc

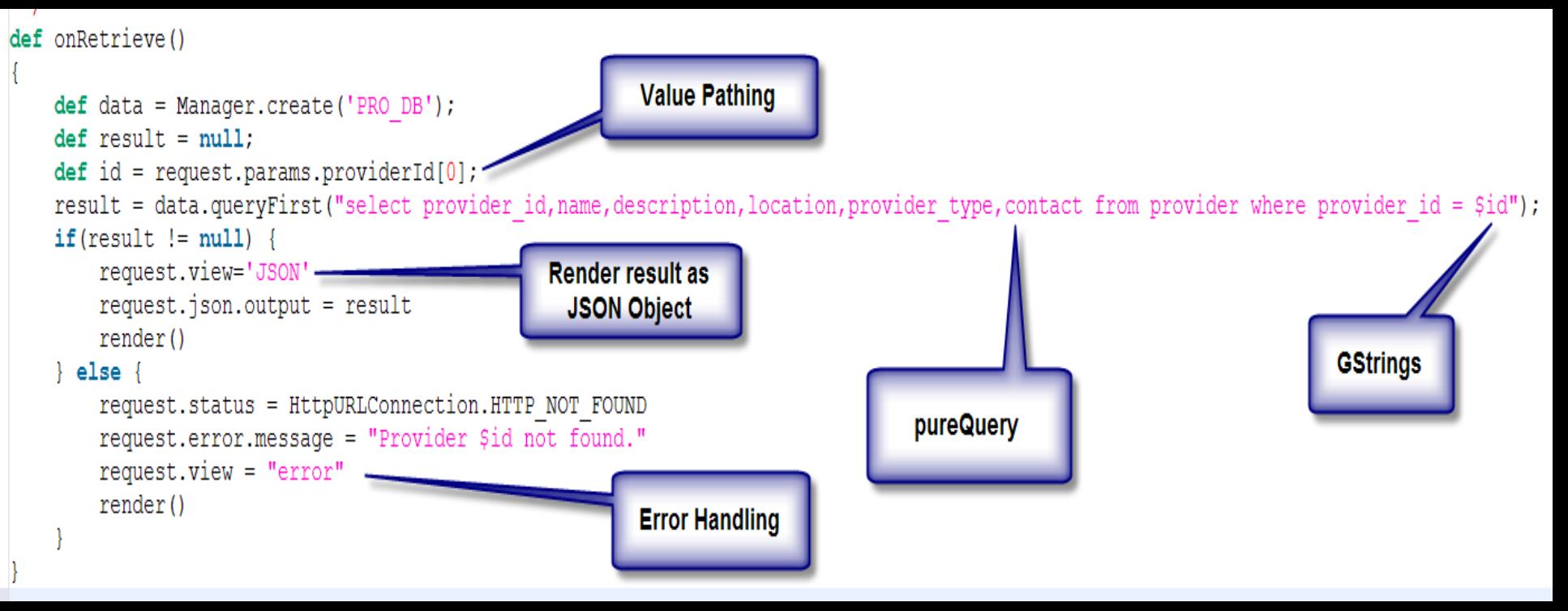

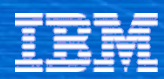

# Exposing Relational Data RESTfully

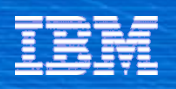

### Zero Resource Manager

- **EXEGP** Zero Resource Manager (ZRM) extension provides a REST oriented view to data
- A layer of abstraction between the actual data store and REST
	- A constrained set of APIs that encourage RESTful application architecture
	- A data model that maps well to REST and feeds
		- Default top-down data mapping scheme & automatic table creation
- **First class support for accessing data in a** RESTful fashion both programmatically and via HTTP
	- Resources defined in the data model can be accessed via HTTP with no manual coding
- First class support for accessing data as feeds
- Robust frameworks for
	- Persistence, validation, and serialization

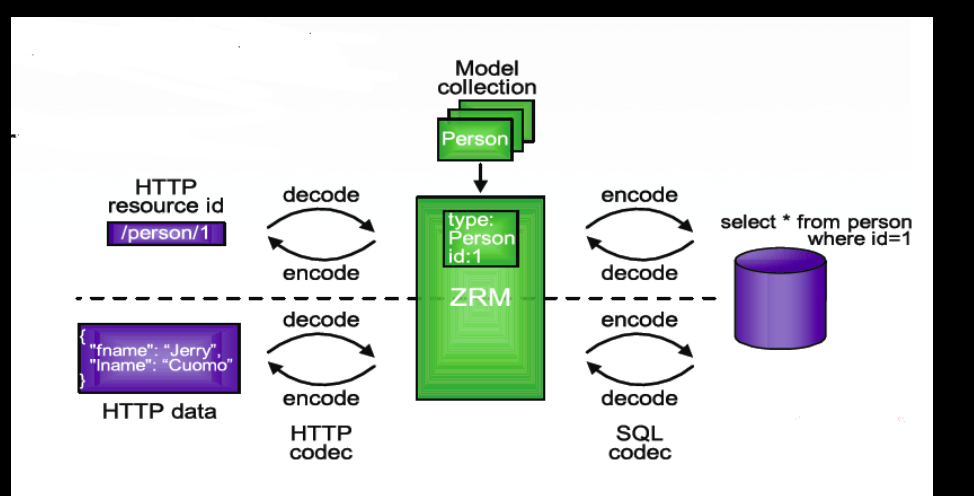

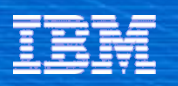

# Not an ORM

- **Significantly constrained model from ORMs** 
	- A data model that is geared towards REST rather than an arbitrary POJO model
		- No byte code weaving etc. object management magic needed
	- A default top down mapping scheme rather than mapping an arbitrary db schema to an arbitrary POJO model
		- No mapping tools or annotations required
	- No state maintained per user rather than a stateful POJO model
		- No complex persistence engine needed to keep track of dirtiness

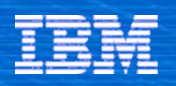

### Resource Model

- The resource model is a collection of resource type definitions
	- A resource type definition contains the definitions for fields, constraints,relationships, and collections
- The resource type definitions
	- Are datastore independent
	- Default top-down mapping scheme for RDBs
	- Can be shared across applications
	- Can be created and manipulated either declaratively / programmatically or via
- HTTP
	- Defined in a groovy script in **/app/models**

#### def fields = {  $person$  ->

person.firstname person.lastname person.age

CharField, maxlength: 35 CharField, maxlength: 50 DateField

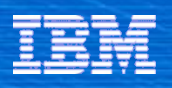

#### Rich Internet Applications

- **Solidify model for simplifying the UI side** of a web application
	- Service model, Dojo, Reactive Client, Global Context and Events extended to the browser
- GC/Events on the Browser
	- Allows you to map a physical UI event to a logical application event
	- Can handle the application event on either the server or in the browser
	- The DOM of the browser is exposed via the GC to the application on either side

```
def onSayHelloFromServer () {
   def username = zget("/client/ userName")
    if (!usename) {
       usename = "anonymous"zput("/client/divGreeting/style/color", "green")
   zput ("/client/divGreeting/innerHTML", "Hello, $username!")
```

```
<html>
<head>
<title> HelloWorld - implemented with pure Groovy event handler
<!-- declare the events we are concerned as programmers
≺៖
   on("# fromServer:click").fire("sayHelloFromServer
   on("# fromClient:click").fire("sayHelloFromClient")
- ‰
</head>
<body>
   <div id="formHello">
      <span>Please Input Your Name </span>
      <input type="text" id=" userName" name="userName"/>
      <br />button id=" fromClient" value="Say Hello From Client Side">Say Hello From
      <br />button id=" fromServer" value="Say Hello From Server Side">Say Hello From
   </div>
   <div id="divGreeting"></div>
</body>
</html>
```

```
function onSavHelloFromClient(){
   var username = zqet("/client/ userName/value");
    if (!usename) {
       usename = "anonvmous"zput("/client/divGreeting/style/color", "red");
   zput("/client/divGreeting/innerHTML", "Hello, " + username +
```
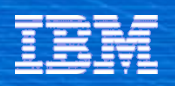

#### Dojo Broswer Toolkit

- [Dojo](http://dojotoolkit.org/) is an Open Source DHTML toolkit written in [JavaScript](http://dojo.jot.com/WikiHome/JavaScript). It builds on several contributed code bases.
	- Provides Rich Set of Widgets
	- Web UI Framework
	- Rich Event handling System
	- General Purpose HTML Libraries
	- Several other utilities
	- Math, XML to JS parsing, etc...

#### Dojo Toolkit 1.0.2

**1.0:** Dojo, Dijit and DojoX

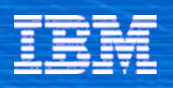

# Dojo Architecture

#### Base

- The kernel of the toolkit wrapped into a 25k js file (dojo.js). Base bootstraps the toolkit, includes AJAX utilities, class based inheritance, packaging system and more
- Core
	- Provides addition facilities on top of the base for accessing data stores, effects such as wipes/slides, internationalization (i18n) and back-button handling among other things. Separate package keeps base small

- Shorthand for "Dojo widget". Could refer to a single Dojo widget (a dijit) or to the entire component of the toolkit containing all of Dojo's widgets (Dijit)
- DojoX
	- "Dojo Experimental" and contains features that stand a chance of one day migrating into Core, Dijit or even a new module. A great proving ground for new features while maintaining standards of core and base.
- Util
	- A collection of Dojo utilities (more later)

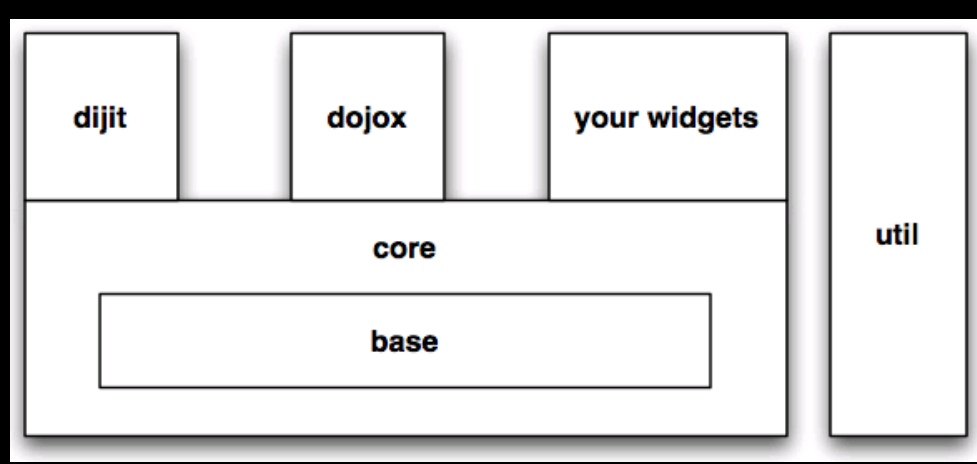

Dijit

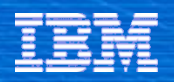

# Sample Dojo Widgets

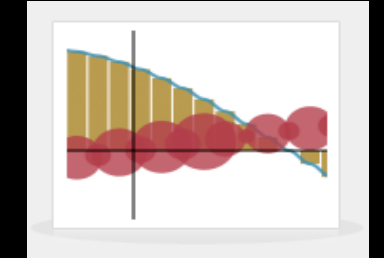

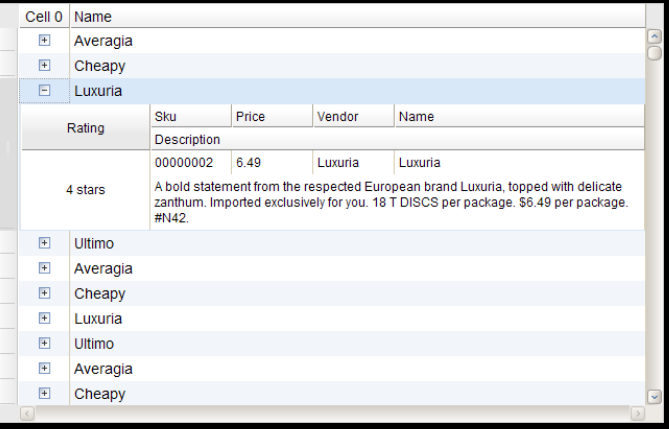

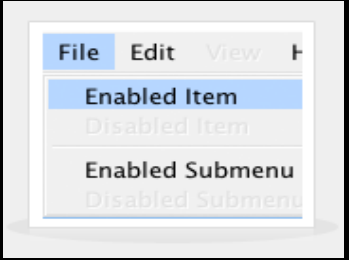

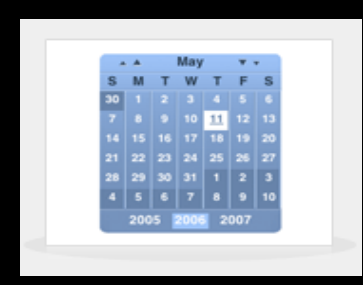

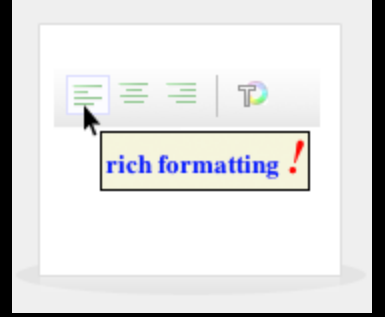

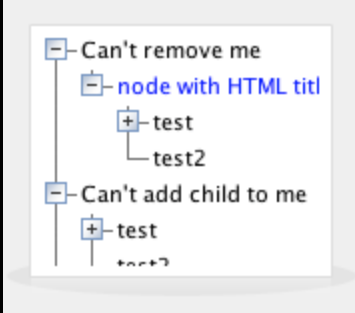

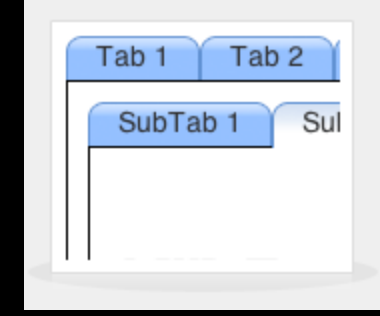

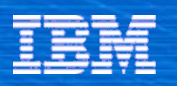

#### Assemble

- Composition of applications by "wiring" REST services using the SPLICE flows. Incorporating both activity and data flows.
- A solution may be rapidly assembled by combining existing feeds and services that enrich, sort, and filter data in a pipeline. Either visually or programmatically.
- Configure templates to alter pipeline routes, log events along the pipeline, as well as transform data
- **Adapters to enhance integration** with existing systems.

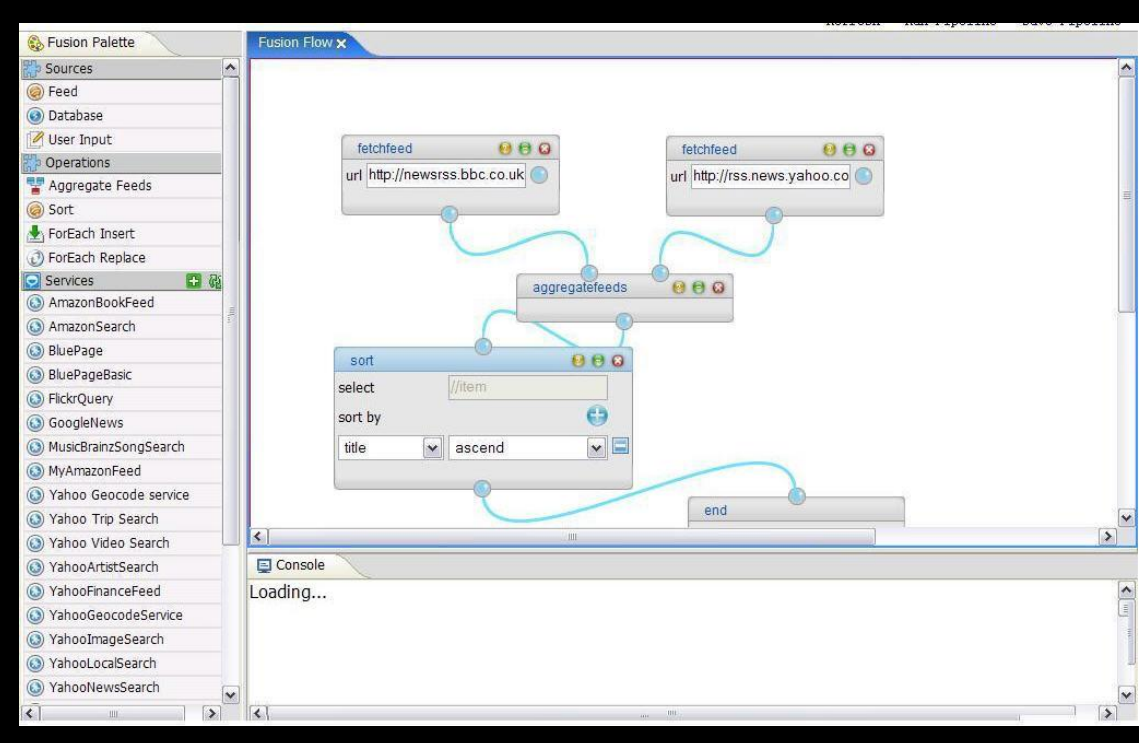

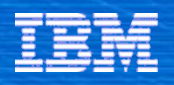

# Catalog of Content

- **Data Formats** 
	- JSON, XML, ATOM (including APP), RSS
- Flow Engine
	- Feed and Control flows
- Accessing backend resources
	- Data Zero, HTTP, Mail
- **Presentation Components** 
	- Dojo, Reactive Client, Web Flow, Templates
- Services and Widgets
	- tagging, comments, ratings, blogs, profile, news, reviews, ratings, polls, wiki pages, Amazon (ECS, EC2, S3), Google, EBay

**Security** 

- Active Content Filtering, OpenID, Authentication, Authorization, LTPA, SSO, SSL
- Misc
	- Apache mod\_proxy config
	- **EXECO Catalog Application**

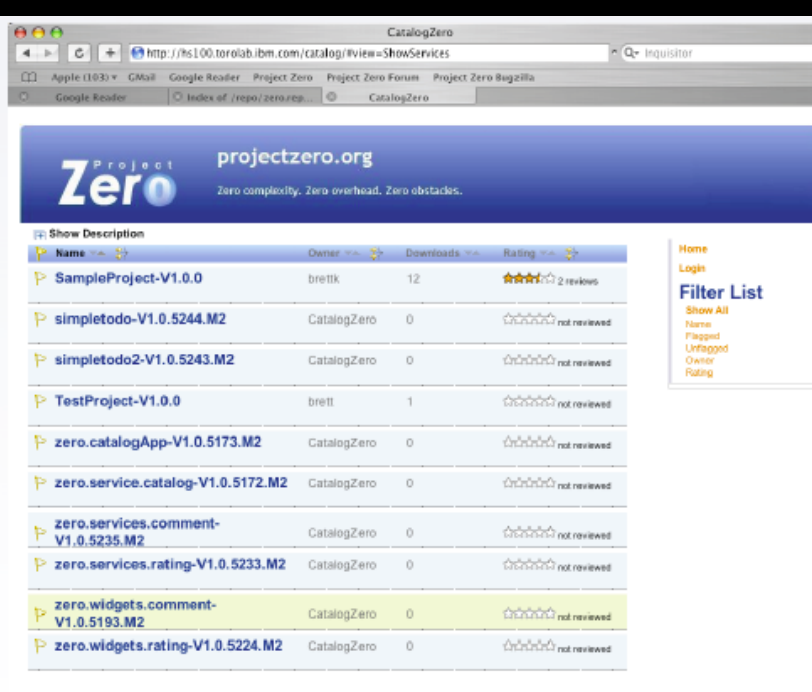

```
@include "${/config/dependencies/zero.core}/config/security/rule.config'
    "uri":"/resources/incentive|",
    "condition": "urimatches",
    "methods": "DELETE | POST | PUT"
```
@include "\${/config/dependencies/zero.core}/config/security/rule.config"

```
"uri":"/resources/provider/{remoteUser}|",
"condition": "urimatches",
"authType": "Basic",
"methods": "DELETE | POST | PUT"
```
"authType": "Basic", "groups": "[NO ONE]",

B.

@include "\${/config/dependencies/zero.core}/config/security/rule.config"

```
"uri":"/manageIncentives.gt|",
"condition": "urimatches",
"authType": "Basic",
"groups" : ["ALL AUTHENTICATED USERS"]
```
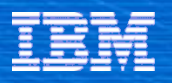

#### Community: http://www.projectzero.org

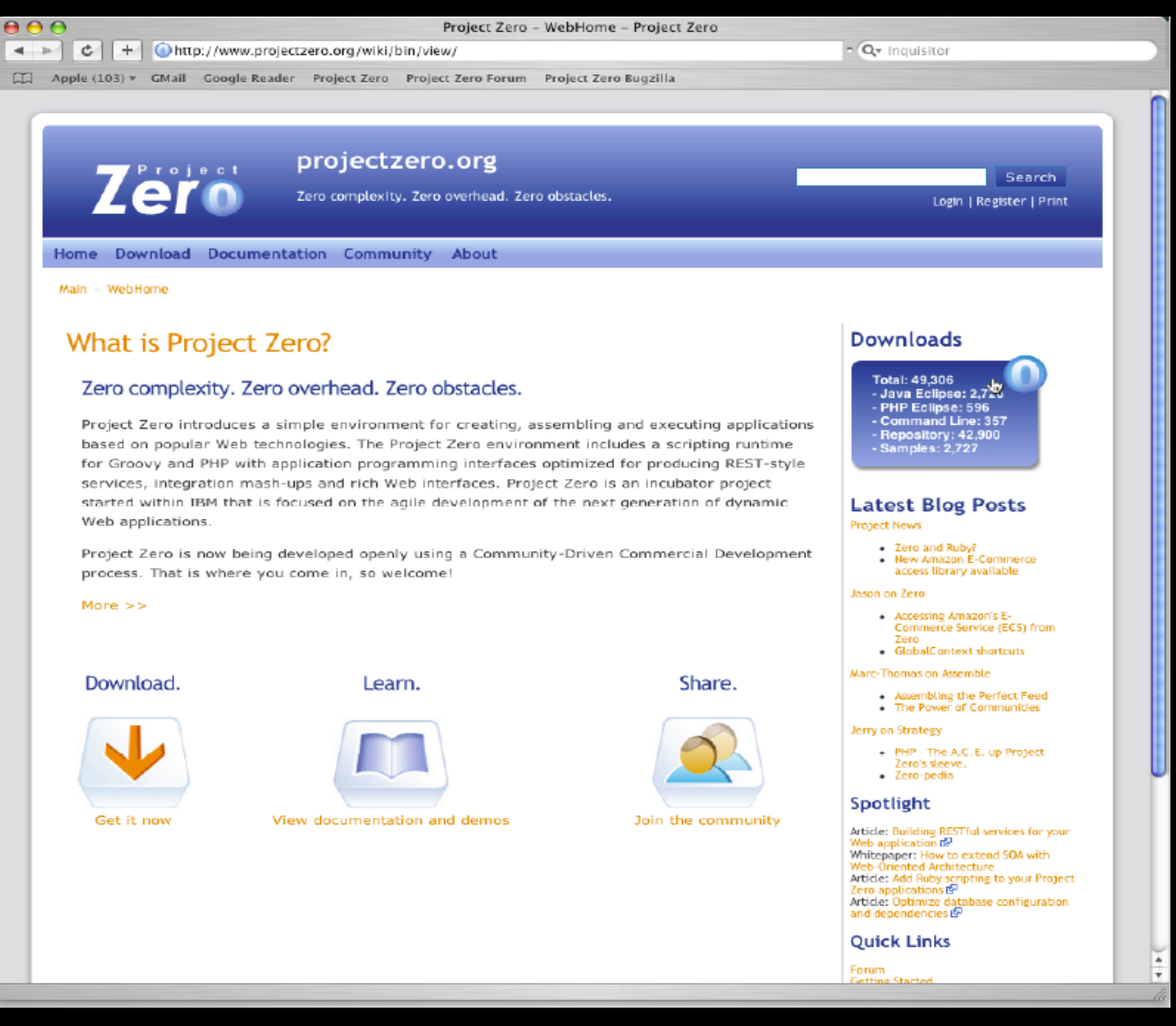

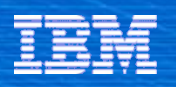

# Zero Community

Experiment in a more transparent form of commercial development

# Community Driven Commercial Development

- *Community-Driven* means that we want feedback, insight, suggestions, criticism, and dialogue with the users of Project Zero
- *Commercial* means that this is not an open source project. The licensing is very liberal, but not completely open
- *Development* means that this community is about the technology and how it is developed and evolves.

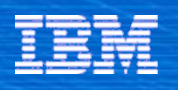

#### What is Available

- Wiki containing documentation, project information, roadmaps, design documents, demos, samples, iCal calendar, future plans, etc
- **Forum for interactive discussion** 
	- Help and Feedback for questions from users
	- Developer Alerts to notify users of new features and breaking changes
	- Zero Development for publically accessible discussion amongst the Zero development team
- **Blogs for alerts and personal commentary** 
	- Product blog
	- Personal blogs of the project leaders
- **Downloads** 
	- Eclipse Tools, Command Line tools and Zero components
	- Bug Tracking System (Bugzilla)
	- Source code (Subversion)
- An online catalog of Zero extensions
	- Soon to be open for user contributions
	- Zero Alive! online Zero playground

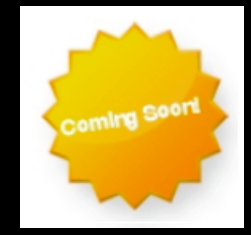

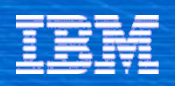

#### Other Resources

- **EXERG** DeveloperWorks Space
- Web 2.0 and Middleware Blog
- **Developer Works Articles**

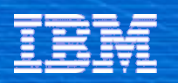

# Global SOA

**Development** 

**Exposing Enterprise Services to** the Web extends your enterprise globally and simplifies:

Enterprises are *exposing* more services and feeds to the Web …and *consuming* more services and feeds from the Web

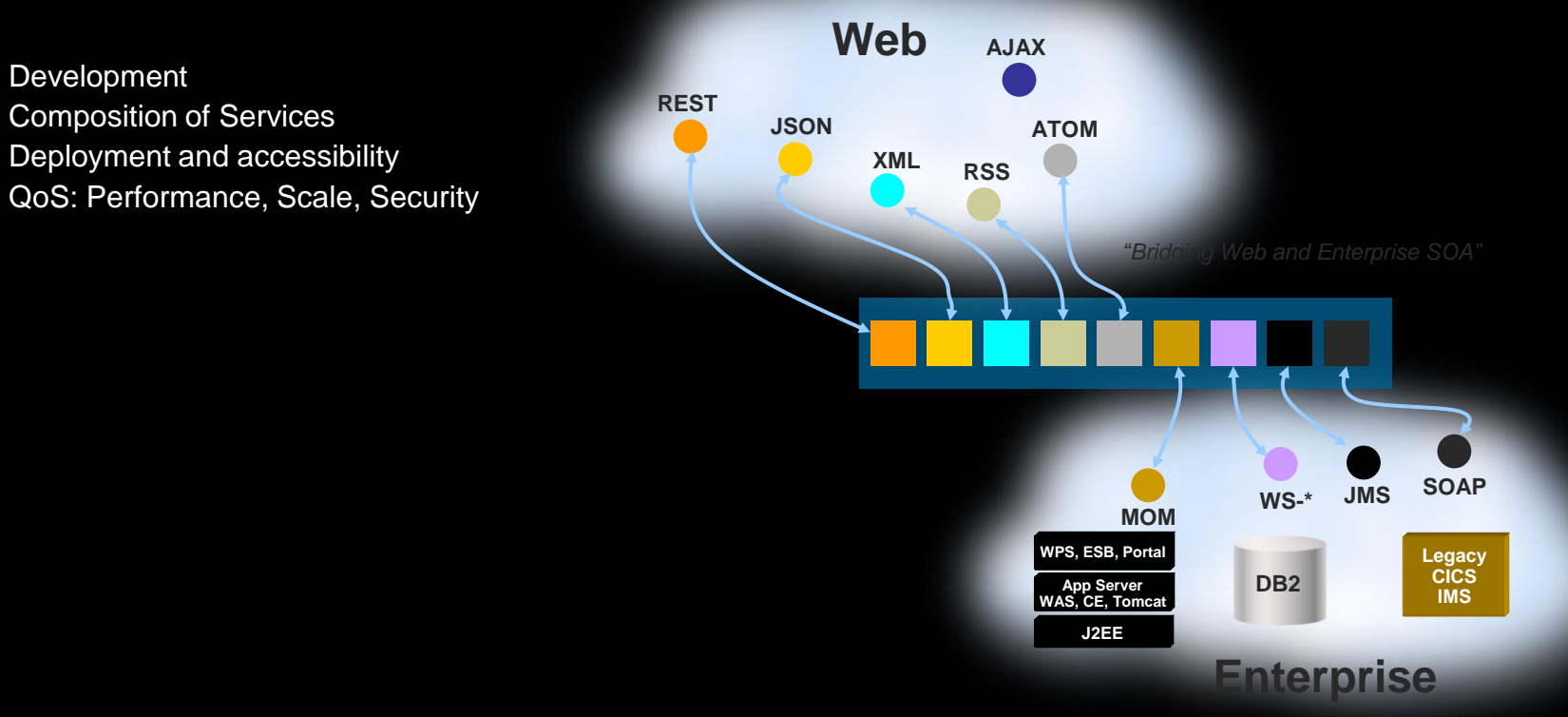

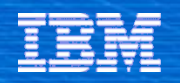

#### Extending SOA to rich Web 2.0 applications *WAS Web 2.0 Feature Pack*

#### **Web 2.0 to SOA Connectivity**

For enabling connectivity from Ajax clients to SOA services and other JEE assets. Also extends enterprise data to customers and partners through Web feeds.

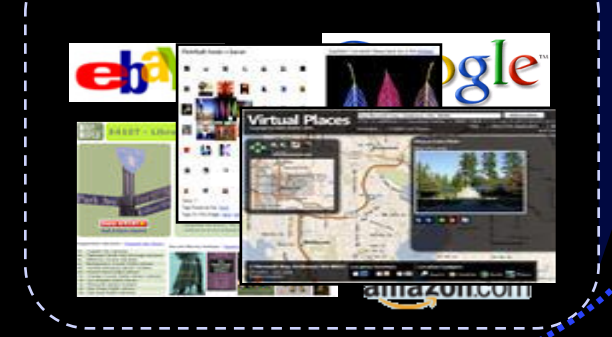

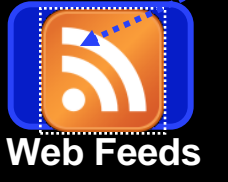

# Ajax **Service** Service Service Service Stock quotes. **Proxy WebSphere Application Server Service Bus (JMS) Ajax Application External Web Services**  $\left\{\cdot, \cdot\right\}$  services JEE Assets **Services Event-Driven Data**

#### **AJAX Messaging** A standardized publish/subscribe

messaging service for connecting Ajax clients to frequently updated data like

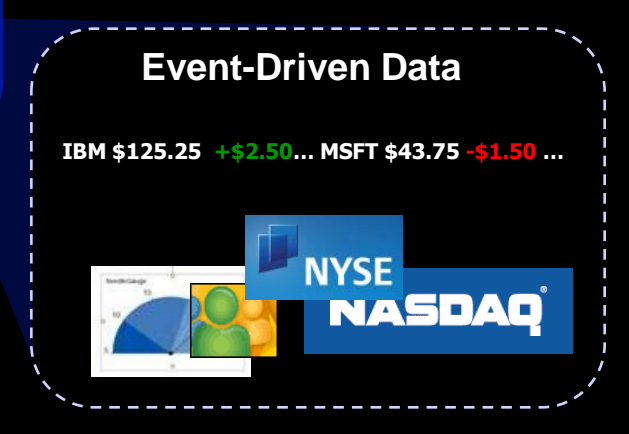

#### **Ajax Development Toolkit**

A best-in-class Ajax development toolkit for WebSphere Application Server based on Dojo, an Open Source JavaScript toolkit, with IBM extensions.

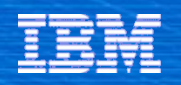

#### Unlocking enterprise content simply *WebSphere MQ HTTP Bridge*

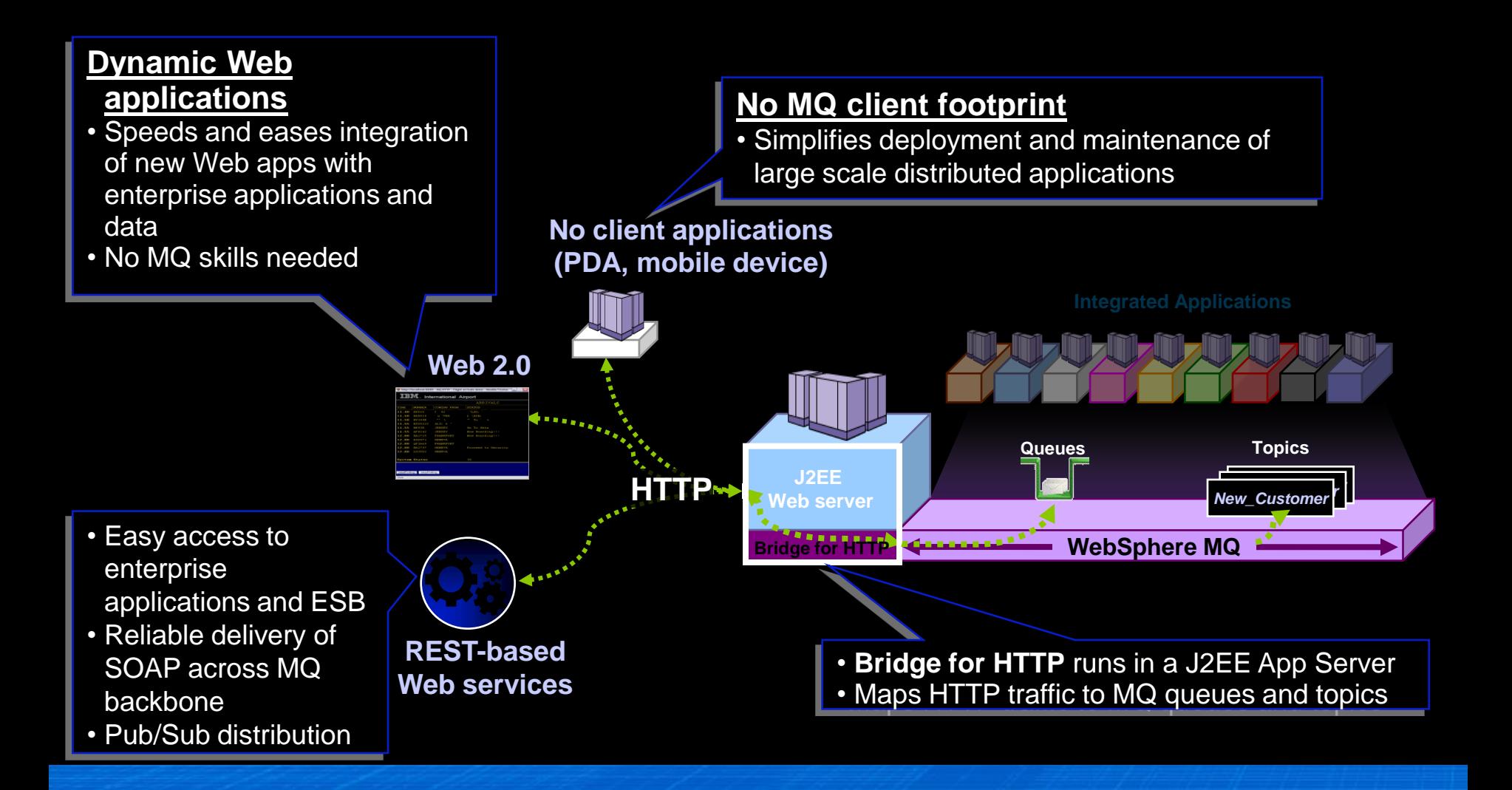

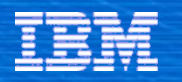

#### Extend SOA simply and securely *WebSphere Datapower SOA Appliance*

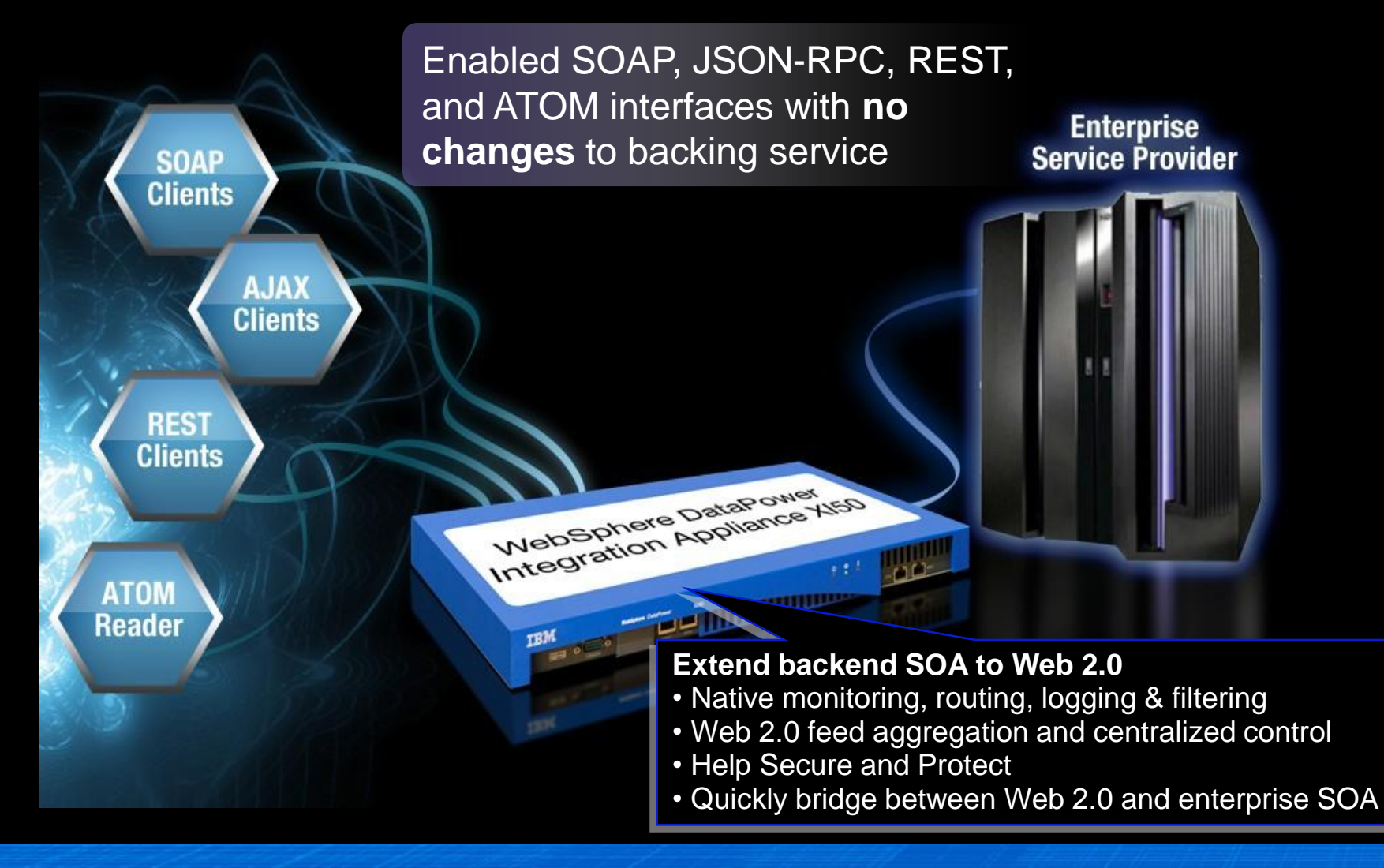

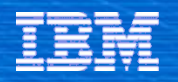

#### Simply transforming the Shopping Experience *WebSphere Commerce*

#### Dynamic customer driven experience

Streamline purchasing process

- Mos - Conpare pluses

elect phones to compare @

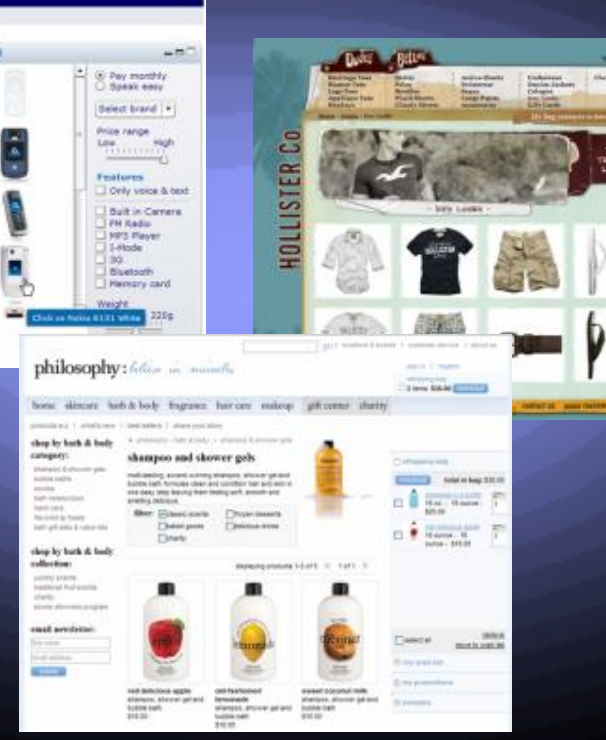

Interactive AJAX interfaces

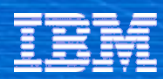

#### Lotus - Community

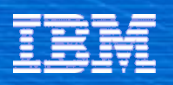

#### Lotus Mashup Maker

#### Business Users can create Mashups

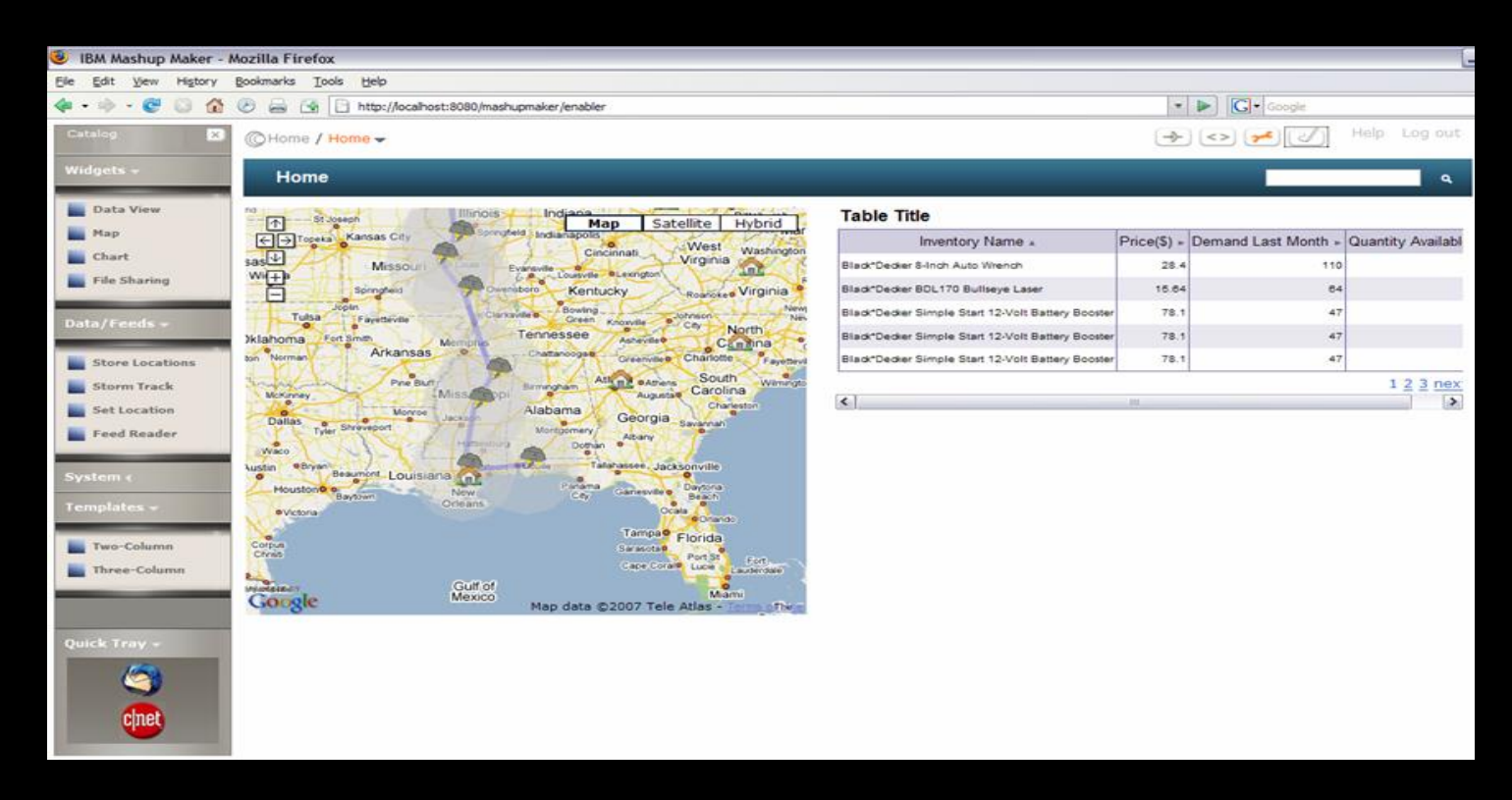

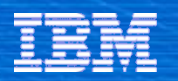

#### AJAX based Client Side Aggregation in the Web Browser

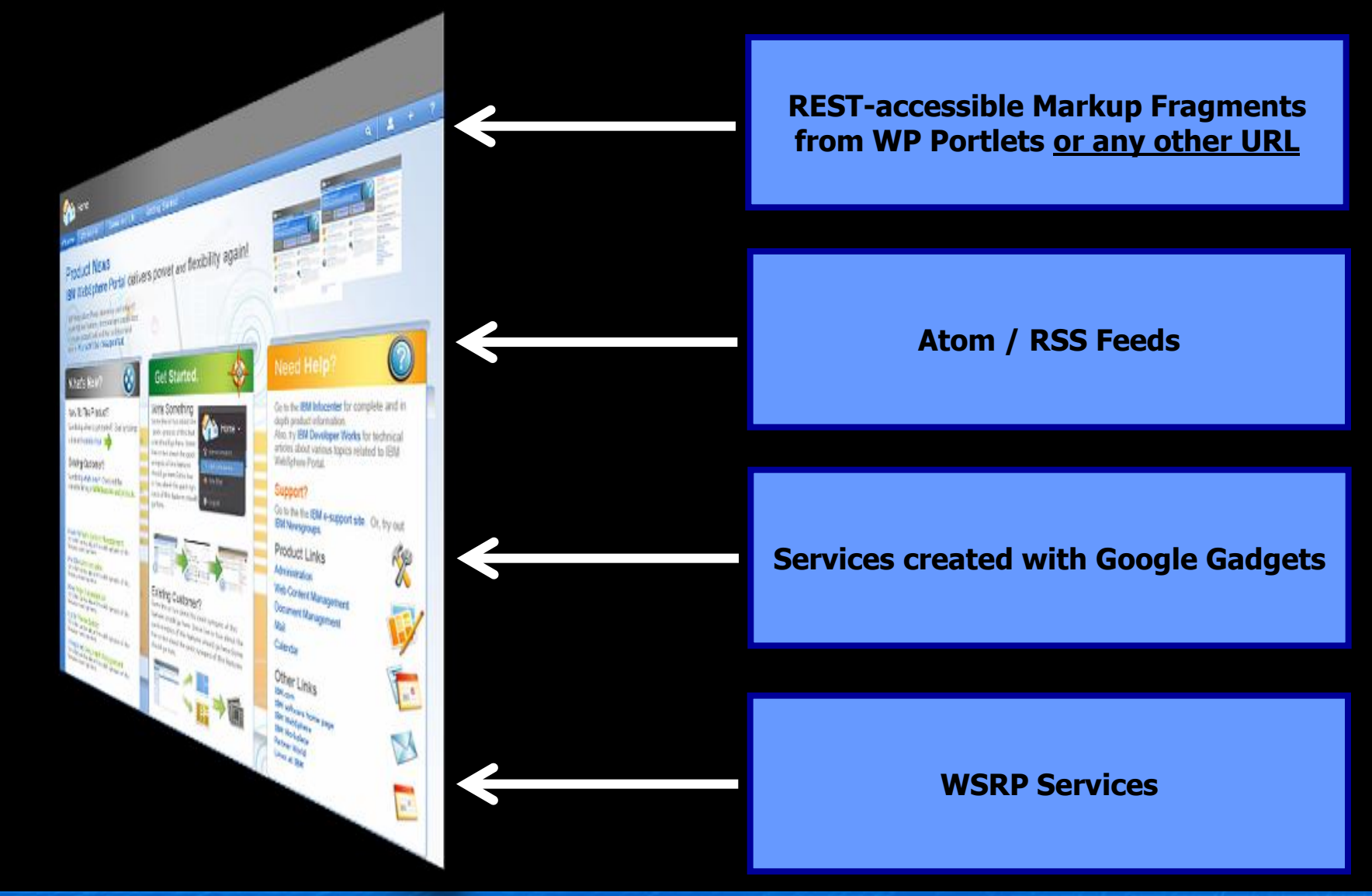

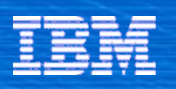

#### Google Gadget Integration

- Enable customers to easily integrate Google Gadgets into portal pages
- $\rightarrow$  From an end user perspective, Google Gadgets integrated in WebSphere Portal behave just like local portlets: viewable and customizable like any local portlet
- If allowed by admin, users can drag Generic Gadget Portlets on their pages and select Gadgets to display from the Gadget Catalog
	- Gadget Portlet initially lets user select the Gadget to display from the Gadget Catalog
	- Gadget Portlet then displays the selected Gadget
	- User can view and customize the selected gadget like any local portlet
- Administrators can pre-define Gadget Portlets for the portlet palette
	- Generic Gadget Portlet is pre-configured by the admin to connect it to a certain gadget, e.g. an admin could create a "Map Portlet" by creating a Gadget Portlet and connecting it to the Google Maps Gadget
	- Users can then select such pre-configured Gadget Portlets from the palette and drag them onto their pages like any local portlet

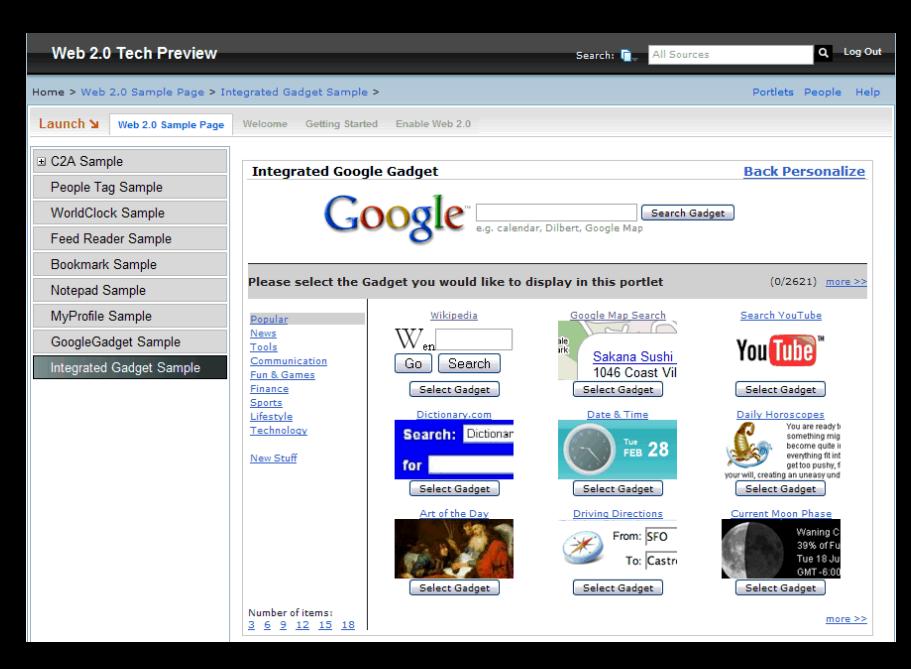

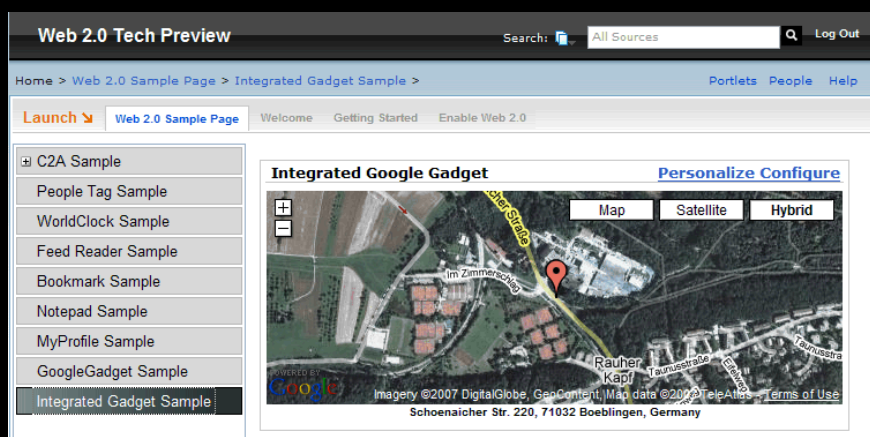

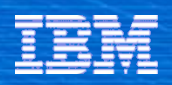

# AJAX Portlets using Dojo

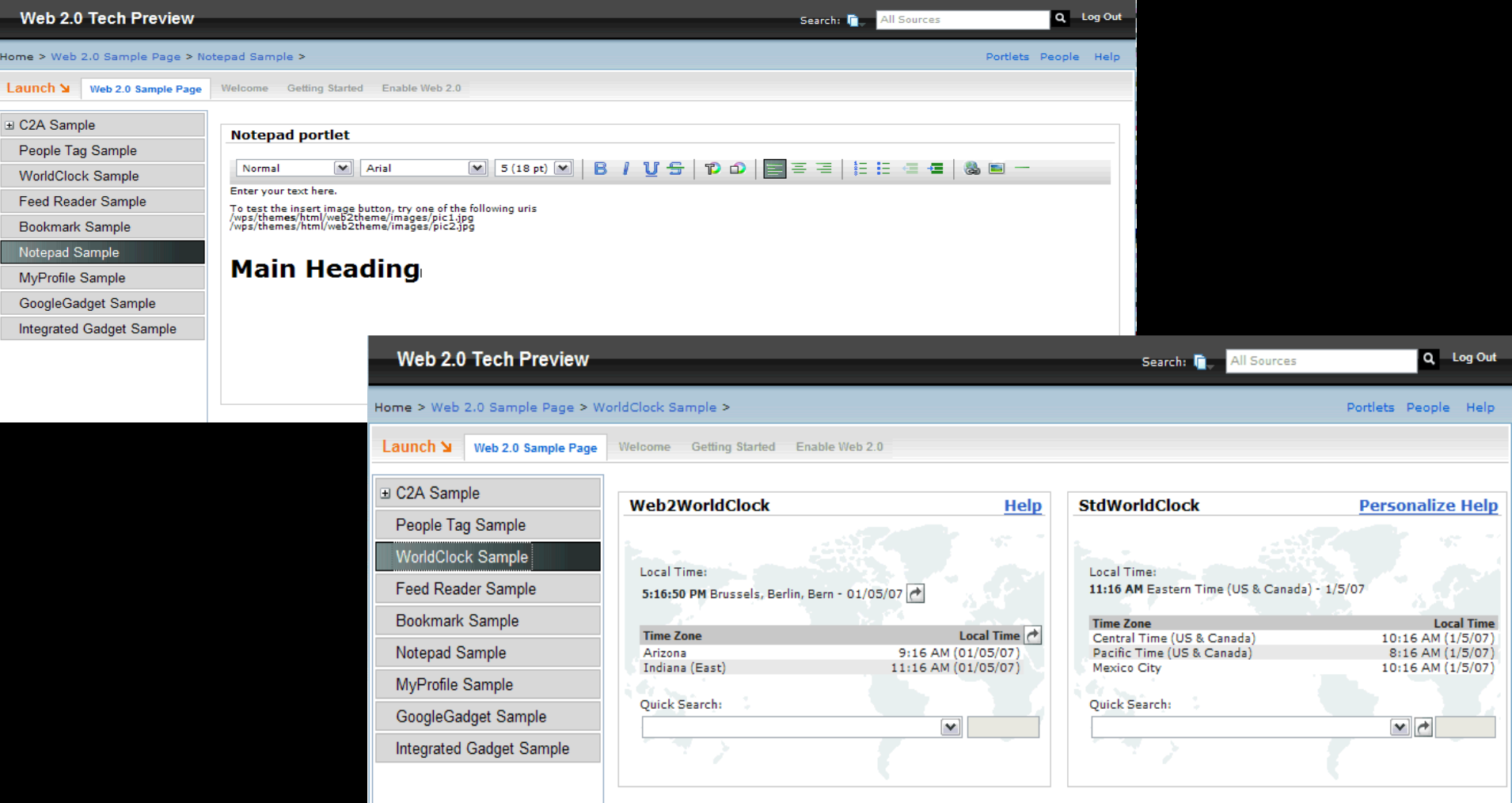

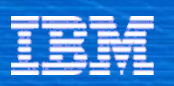

# Lotus Quickr – Web 2.0 Collaboration

(see [www.ibm.com/lotus/quickr](http://www.ibm.com/lotus/quickr) )

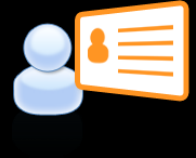

#### **Content Sharing**

Quickly share and manage documents, forms, images, or other media in content libraries.

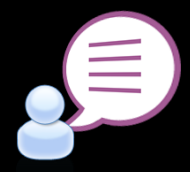

#### **Team Blogs**

Keep a journal or blog of your meetings or creating discussions on different topics effecting your team.

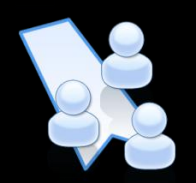

#### **Wikis**

A shared editing space that team members can use to create and manage content such as designs, presentations, or other group material.

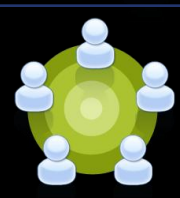

#### **Team Calendar**

Manage a community view of important events and activities that effect your team.

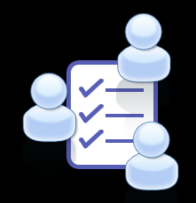

#### **Lists**

Lists are simple "databases" of information such as tasks, announcements, contacts, … that can be used to share information simply and quickly.

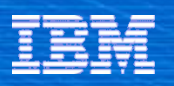

#### Lotus Connections – Web 2.0 Social Networking

(see [www.ibm.com/lotus/connections](http://www.ibm.com/lotus/connections) )

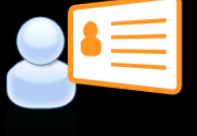

#### **Profiles**

Quickly find the people you need by searching across your organization using keywords that help identify expertise, current projects and responsibilities

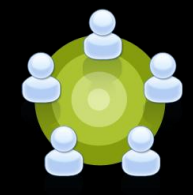

#### **Communities**

Create, find and join communities of people who share a common interest, responsibility, or area of expertise

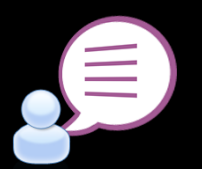

#### **Blogs**

Use a weblog to present your point of view and get feedback from others; read what others are saying

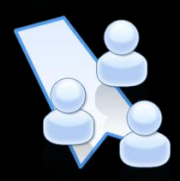

#### **Dogear**

Save, organize and share bookmarks to valued online resources, discover bookmarks that have been shared by others

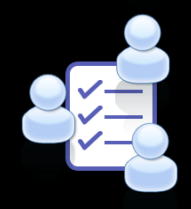

#### **Activities**

Organize your work, plan next steps, and collaborate easily with others to execute on your everyday deliverables

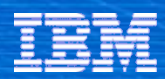

# Questions ?